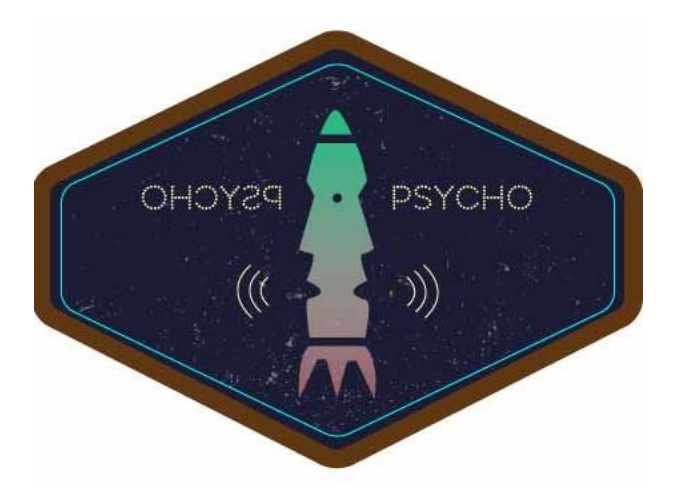

# Version Finale PSYCHO

Dossier technique du projet de fusée expérimentale

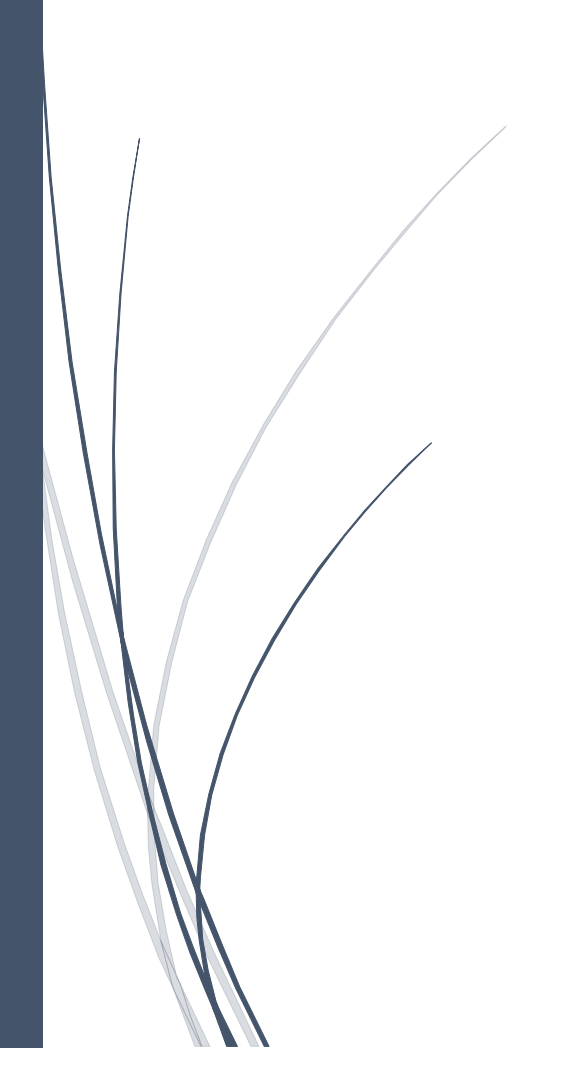

- Yoann Apel
- Maxime Corset
- Adrien Delafenestre
- Pierre Dumez
- François Félisiak
- Ibn Batouta Gogue
- Téo Le Perff
- Louis Sermondadaz
- Arnaud Tuynman

AEROIPSA ANNEE 2015-2016

 $\mathbf{1}$ 

### Table des matières

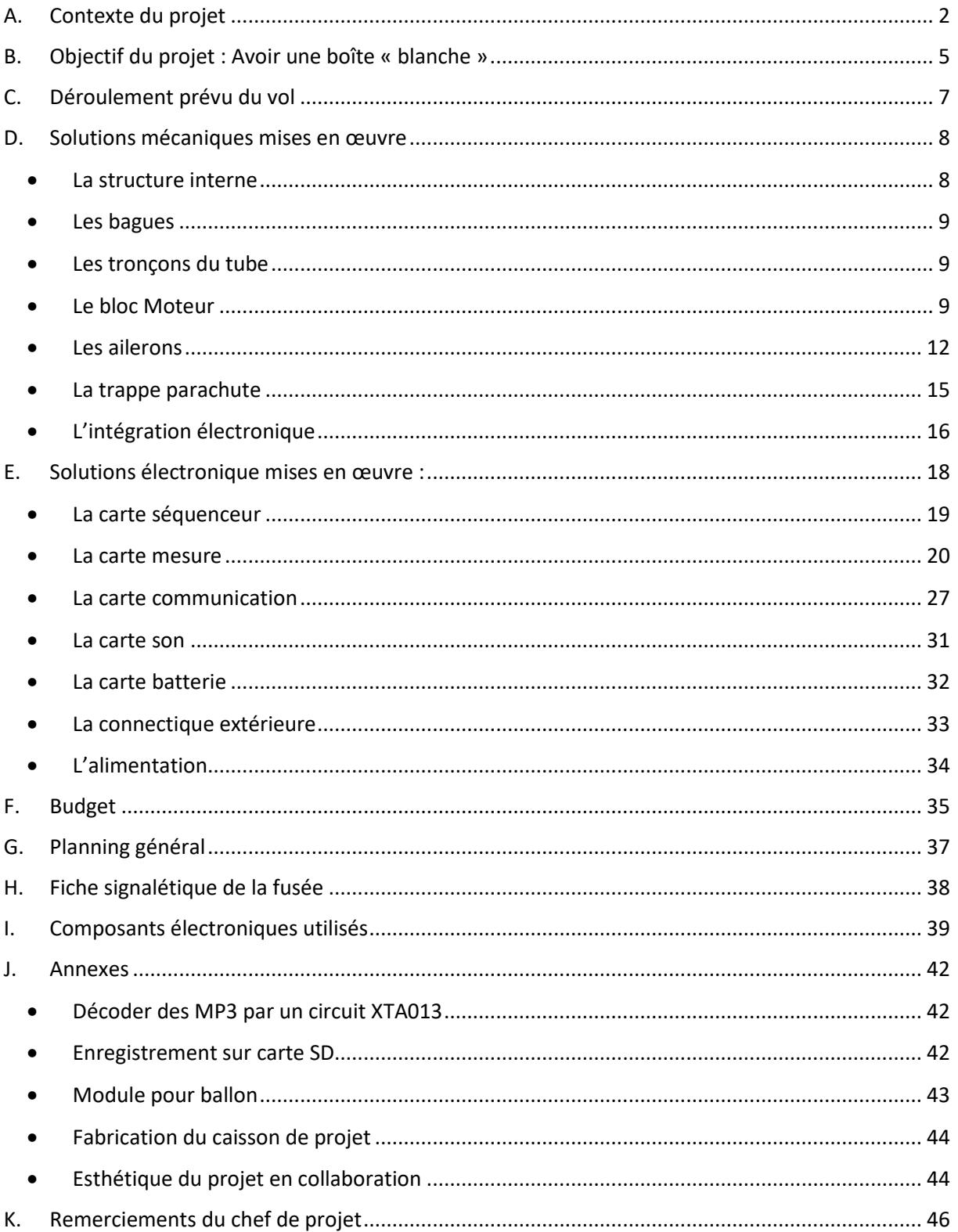

 $\boldsymbol{\chi}$ 

### <span id="page-2-0"></span>*A. Contexte du projet*

Le projet sera développé au sein de l'association étudiante AéroIPSA appartenant à l'Institut Polytechnique des Sciences Avancées, école d'ingénieurs en aéronautique. AéroIPSA est une association étudiante et technique ayant pour but de mettre en œuvre des idées de projet dans le domaine du spatial et de l'aéronautique. L'association se positionne administrativement comme une association de loi 1901 et est régie par un bureau comportant un président, un vice-président, un trésorier et un secrétaire. Dans le but de présenter une association plus complète, ce bureau est complété par un responsable de la communication, un chargé évènementiel, un responsable des sponsors.

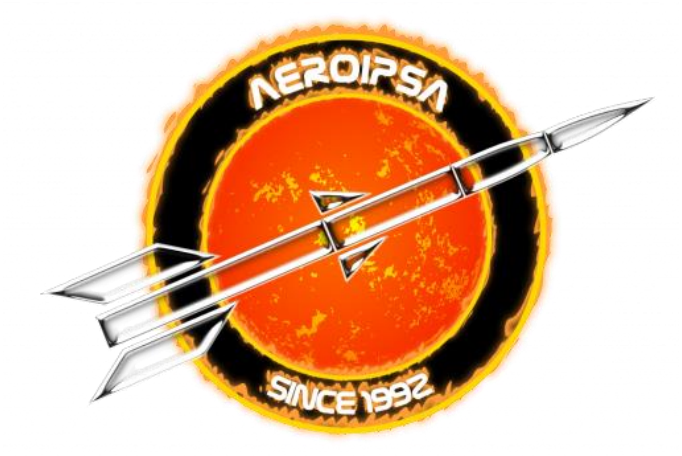

Le fonctionnement de l'association repose sur l'apprentissage empirique des savoir-faire techniques par le biais des connaissances majoritairement théoriques délivrées par la formation de l'IPSA. Son but est donc avant tout de concevoir des projets et de les réaliser par des moyens se voulant le plus proche possible des moyens professionnels. AéroIPSA possède des types de projets variés tels que les fusées, qu'elles soient de catégorie minifusée ou bien fusée expérimentale, les ballons stratosphériques et la réalisation de machines-outils comme des imprimantes 3D ou des CNC. Mais elle peut agir également dans un cadre moins restrictif tel qu'un partenariat avec une école de biotechnologie afin de définir des solutions moins conventionnelles mais tout autant pertinentes pouvant être directement mises en application.

Le projet PSYCHO dont nous parlons ici, rentre dans le cadre des projets « fusée expérimentale ». Il sera donc fait en étroite collaboration avec l'organisme Planète Sciences et le CNES. En effet, ces derniers organisent le lancement d'un tel genre de fusée lors d'un évènement appelé le C'Space se déroulant sur une semaine. Ainsi, AéroIPSA et Planète Sciences vont collaborer pour permettre l'aboutissement du projet. Nous nous chargerons de conceptualiser et concrétiser le projet, tandis qu'eux vont nous contrôler, nous conseiller et nous canaliser pour finalement nous autoriser à faire aboutir le projet de fusée.

En terme de fabrication pure, tant au niveau mécanique qu'électronique, la fusée PSYCHO sera réalisé notamment dans les locaux d'AéroIPSA, situés au campus de l'IPSA Paris, au 15 de la rue Maurice Grandcoing à Ivry-sur-Seine. Le personnel du projet aura la charge de conceptualiser la fusée grâce aux connaissances en ingénierie de leur cursus ipsalien mais aussi de leurs expériences globales et personnels dans le domaine technique. L'une des composantes essentielles est notamment d'acquérir

les savoirs manquants aux membres. Ceci constitue par ailleurs un des vecteurs les plus importants d'une association technique.

Il leur appartient donc de définir les objectifs, les moyens d'y parvenir et de respecter le cahier des charges imposé par Planète Sciences dans le cadre d'un projet de fusée expérimentale. Le chef de ce projet devra également se charger de faire respecter un planning prévu et tenant en compte les éventuels problèmes pouvant apparaître et des redirections pouvant être engendrées. L'équipe du projet compte actuellement comme membres :

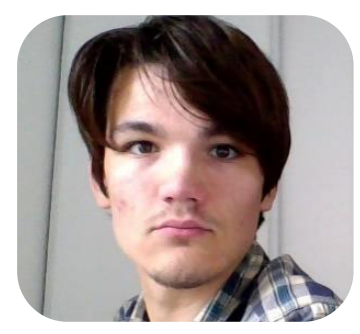

FELISIAK François Aéro 3F

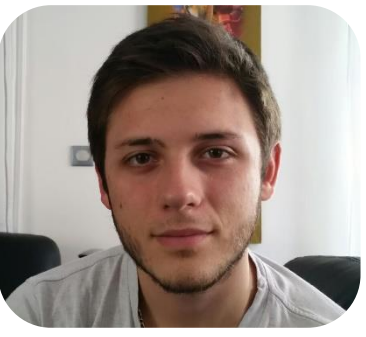

CORSET Maxime Aéro 2E

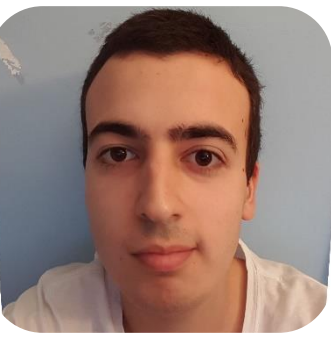

APEL Yoann Aéro 2D

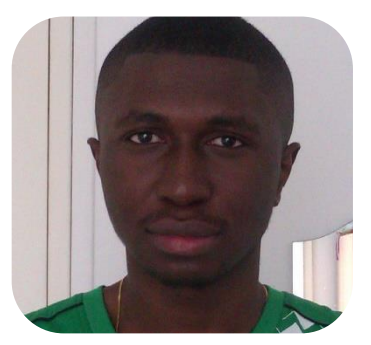

GOGUE Ibn Batouta Aéro 3A

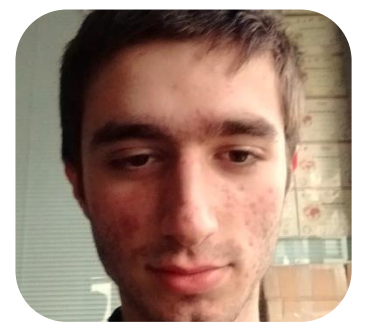

DUMEZ Pierre Aéro 1D

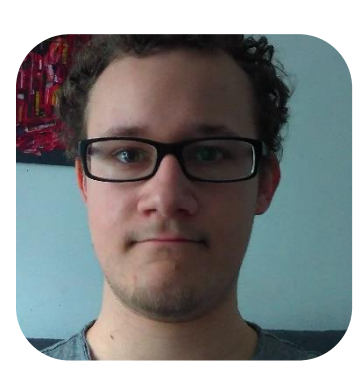

DELAFENESTRE Adrien Aéro 2D

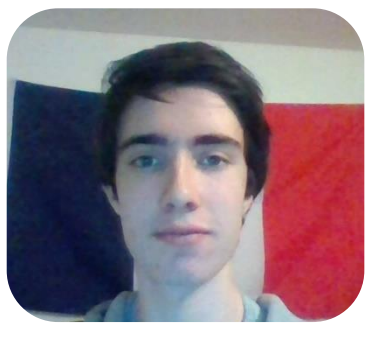

SERMONDADAZ Louis Aéro 1H

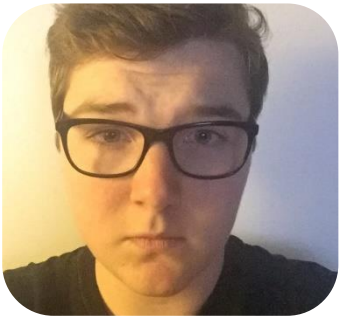

LE PERFF Téo Aéro 1A

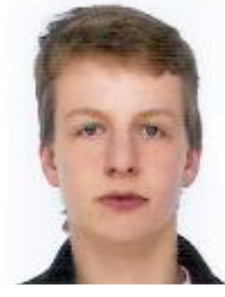

TUYNMAN Arnaud Aéro 1A

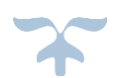

Afin d'éviter des confusions de synchronisation dues à l'avancement du projet, chaque membre remplira une ou plusieurs fonctions intrinsèques au projet, la répartition en pôle s'est faite ainsi :

#### Logistique du projet ✓ ☑  $\blacktriangledown$  $\blacktriangledown$ • CORSET Maxime  $\overline{\mathcal{A}}$

## Pôle Aérodynamique et intégration

- APEL Yoann • CORSET Maxime
	- Pôle Electronique
	- DELAFENESTRE Adrien GOGUE Ibn Batouta
	- SERMONDADAZ Louis TUYNMAN Arnaud
	- FELISIAK François
- 
- 

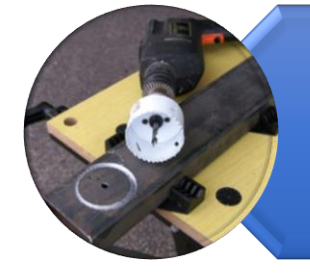

### Pôle Mécanique

- 
- DUMEZ Pierre LE PERFF Téo
- APEL Yoann CORSET Maxime
	-

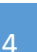

### <span id="page-5-0"></span>*B. Objectif du projet : Avoir une boîte « blanche »*

Le but de cette fusée est de la rendre la plus communicante possible avec son environnement. Ainsi, elle conservera l'attirail classique aux yeux de ceux qui sont habitués aux fusées expérimentales. La fusée possédera pour moyen de récupération un parachute déployé à l'apogée par une trappe prévue à cet effet. Elle aura également des capteurs notamment d'accélération 3 axes. Cependant la volonté du projet est la fusée soit très loquace sur ce qu'elle est et ce qu'elle fait, d'où l'idée ne pas faire une électronique qu'on peut surnommer de « boîte noire », c'est-à-dire opérante silencieusement et discrètement. Le projet se distinguera par la volonté de transmettre des informations et éventuellement répondre à certaines par divers moyens. La réelle expérience du projet sera finalement de croiser les données reçues afin de posséder une vue d'ensemble du vol. Mais la visée du projet est également de comparer les différents moyens de recevoir ces données. Ainsi, PSYCHO disposera des fonctionnalités suivantes :

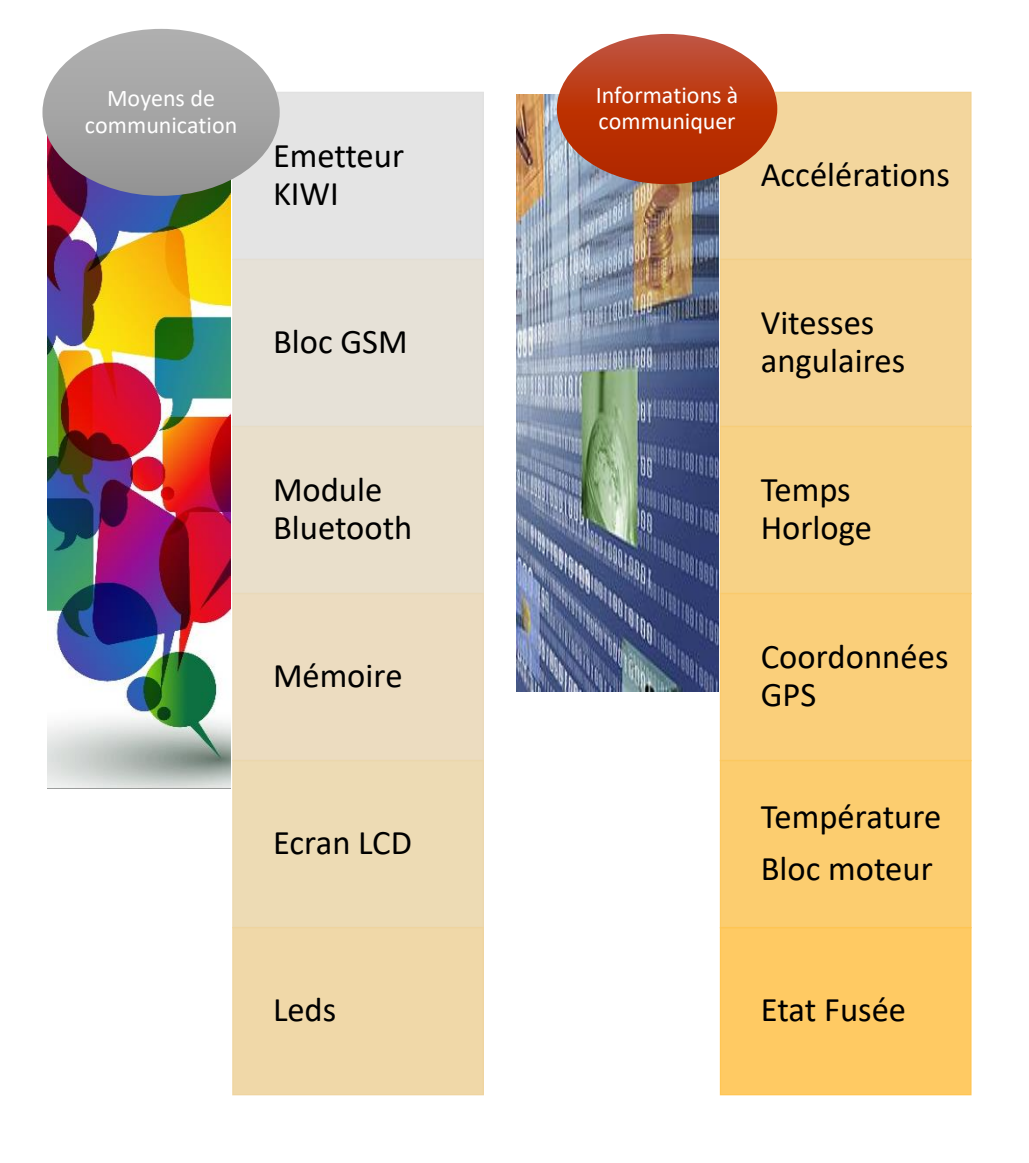

Le projet PSYCHO se positionne essentiellement comme un défi électronique pour ses participants. Bien sûr, l'intégration en résultant restera néanmoins un travail important pour les mécaniciens du projet. Comme de nombreux projets l'ont montré, l'assurance d'une électronique fiable repose fortement sur cette conception physique du projet. Et concevoir une mécanique sûre en conservant les moyens budgétaires alloués fortement aux composants électroniques constitue un challenge conséquent.

Dans ce même cadre expérimentale, l'occasion s'est présentée au groupe de pouvoir expérimenter une partie de son électronique à bord d'un ballon stratosphérique mis en œuvre par l'association AéroIPSA. Ainsi, certaines caractéristiques comme la communication GSM, l'émission par télémesure, l'enregistrement de données GPS et de pression pourront être mises en application dans un module transporté par ce ballon. Ce ballon sera lancé en avril 2016 permettant donc des résultats bien avant la finalisation de la fusée expérimentale. Ainsi, l'équipe, notamment électronique, pourra mieux comprendre et appréhender les problèmes qui surviendront en utilisant ces composants et participer à l'accomplissement de ce projet de ballon ambitieux.

Ce module aura donc pour but principal de mieux cerner l'enjeu d'un module GSM en altitude élevé voir très élevée. Cette vision permettra d'utiliser ce composant plus intelligemment lors de sa mise en œuvre sur la fusée Psycho.

Enveloppe Parachute Réflecteur radar Nacelle scientifique

*Schéma d'un ballon stratosphérique Extrait du cahier des charges d'un ballon*

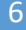

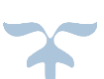

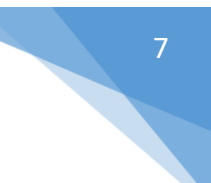

### <span id="page-7-0"></span>*C. Déroulement prévu du vol*

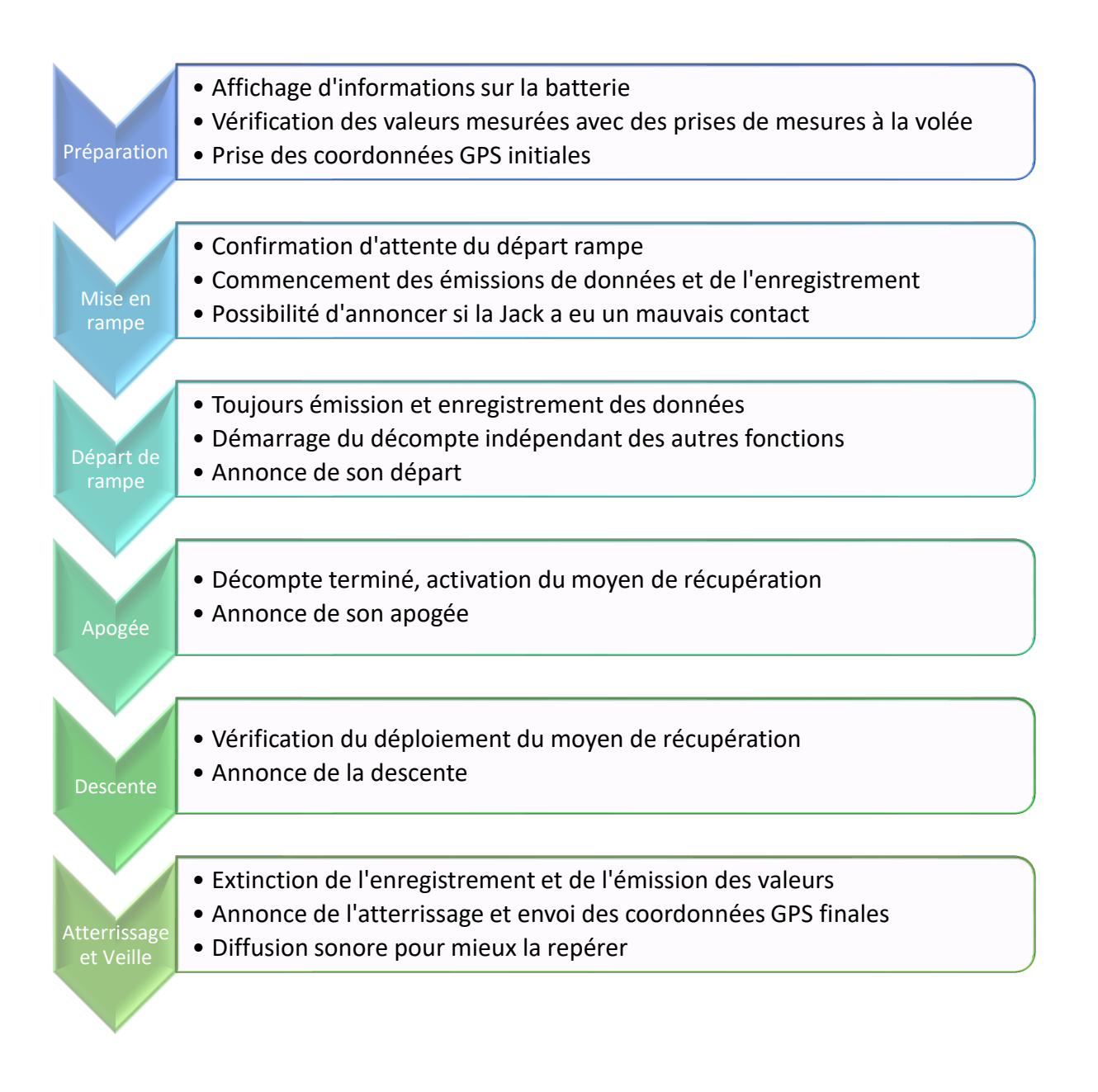

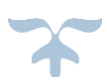

### <span id="page-8-0"></span>*D. Solutions mécaniques mises en œuvre*

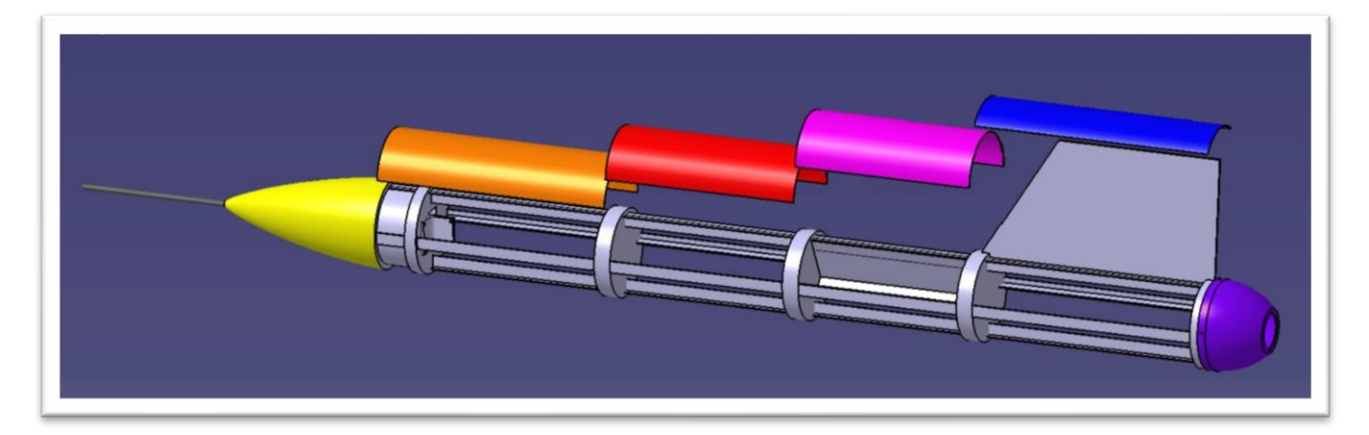

#### <span id="page-8-1"></span>La structure interne

La volonté initiale est que la structure de la fusée soit une structure porteuse et non pas une peau porteuse. Ainsi, une armature générale sera chargée de reprendre la poussée du moteur. La fusée possédera une structure porteuse organisée selon 4 axes principaux faisant toute la fusée. La structure aura évidemment une solidité irréprochable et donc un matériau approprié tel que l'aluminium. Les 4 axes principaux auront un profil à définir qui peut être :

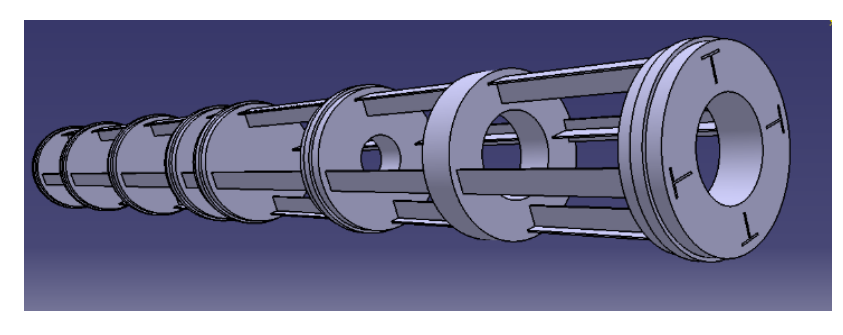

*Profil en T*

La fusée possédera donc des bagues se disposant le long des axes pour définir les différents blocs. Pour conserver l'aérodynamisme, l'ajout de tronçon de tube entre ces différentes bagues viendra recouvrir et autorisera des interventions plus ciblées sur l'intérieur de la fusée. Ces tronçons se devront d'être dans un matériau peu excessif afin de conserver une partie importante du budget allouée pour l'électronique. Les bagues doivent être épaisses afin de conserver une flèche faible de la structure. Cependant, cette épaisseur sera malheureusement synonyme de poids supplémentaire, mais le projet n'a pas pour objectif la vitesse et l'altitude. Ainsi du bois de chêne présente un compromis entre coût, solidité et densité massique.

L'option de la structure en T a été réalisée en prototype et celle-ci vient confirmer la viabilité de cette architecture du point de vue de sa résistance et de son ergonomie d'utilisation pour l'intégration. Sa réalisation s'est faite avec des matériaux classiques, du bois de chêne pour les bagues comme prévu et des tiges en aluminium pour les axes et a pleinement convaincu

l'équipe mécanique du projet malgré un poids élevé mais gage de résistance. Le prototype a ainsi montré que la structure peut supporter plusieurs dizaines de kilogrammes en flexion sans déformation permanente. Les axes en T présentent de fortes accessibilités pour le travail interne de la fusée.

#### <span id="page-9-0"></span>Les baques

Les bagues entre les étages seront en bois, d'une épaisseur de 28 mm, dans le but de rigidifier au maximum la structure interne. Ces bagues seront percées de quatre trous en T afin de faire passer les tiges en aluminium à l'intérieur de celles-ci. L'usinage des bagues était délicat puisqu'il fallait faire des trous en T précis pour ne pas avoir du jeu dans la structure. Puis avec des équerres reliées aux tiges et aux bagues, la structure devenue totalement rigide. Ces bagues ont une certaine épaisseur, c'est pourquoi nous avons projeté de les alléger pour ne pas rendre la structure trop lourde en les perçant au centre. Ces trous dans les bagues nous permettent également de faire communiquer les différents compartiments électroniques d'un étage à l'autre de la fusée.

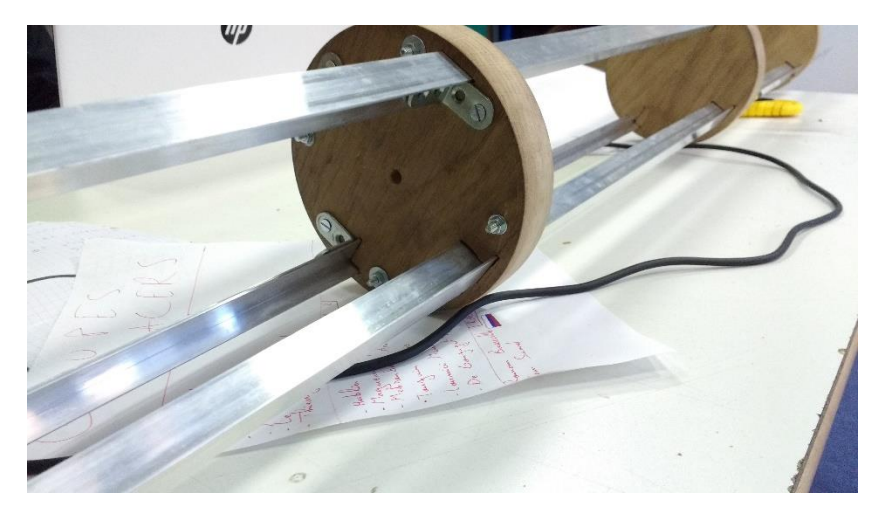

*Assemblage primaire de la structure*

#### <span id="page-9-1"></span>Les tronçons du tube

La fusée possédera donc des bagues se disposant le long des axes pour définir les différents blocs. Pour conserver l'aérodynamisme, l'ajout de tronçon de tube entre ces différentes bagues viendra recouvrir et autorisera des interventions plus ciblées sur l'intérieur de la fusée. Ces tronçons seront en émaillé.

L'émaillé dont il est question ici est celui des tuyaux de poêles. Ainsi, les tronçons de tube sont relativement peu cher (23€ pour 1 mètre constaté). Ce matériau est fin, résiste évidemment bien à la chaleur, et est solide. Le seul bémol est sa légère difficulté d'usinage.

#### <span id="page-9-2"></span>Le bloc Moteur

Le projet va intégrer l'un des moteurs mis à disposition par Planète Sciences de la famille des Pro-X. Ces moteurs présentent une forme particulière qu'il convient d'appréhender pour en récupérer le plus efficacement la poussée. Ils sont longs et fins avec un fond non-plat. Il est

donc de mise d'utiliser plusieurs bagues pour maintenir et centrer le moteur. Le jeu entre le diamètre des bagues et du moteur devra être précis et ne pas dépasser 1 mm. L'une de ces bagues sera conçu différemment et avec plus de précision car elle aura la tâche de retransmettre l'effort du moteur, c'est la bague de poussée. Celle-ci peut être en haut du moteur ou en bas. Dans ce projet, on choisira la reprise de la poussée par le haut, selon le schéma suivant :

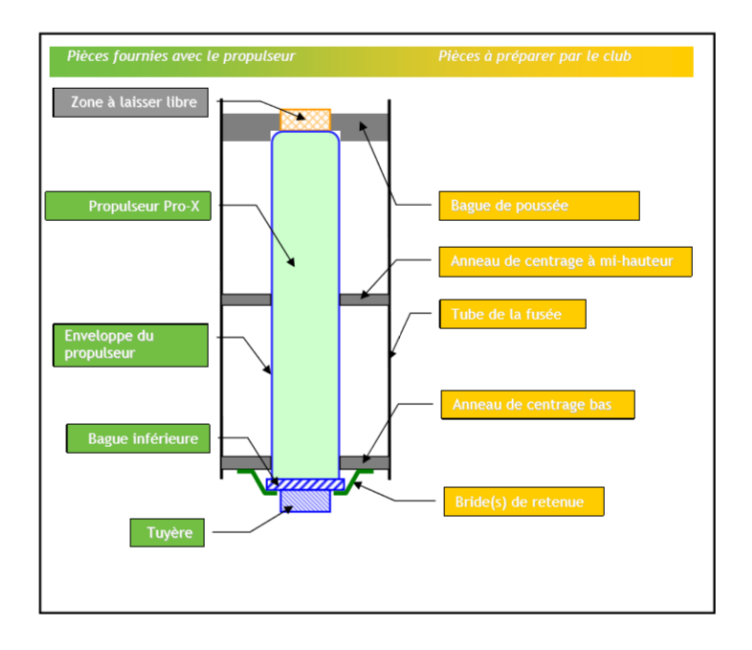

*Exemple de mise en place d'un Pro-54G – Planète Sciences*

Les deux propulseurs de cette catégorie sont le Barasinga et le Orignal, aussi baptisés Pro-54G ou le Pro-75G. Ce dernier est plus puissant et permet donc une portée accrue en altitude, cependant cette poussée supplémentaire nécessite d'autant plus de contraintes sécuritaires et donc sa demande doit être justifiée auprès de Planète Sciences. Ainsi, il convient de déterminer réellement la plage d'altitude nécessaire à l'expérience. Pour conserver une portée raisonnable vis-à-vis des émetteurs, le projet s'oriente donc davantage vers un Pro-54G.

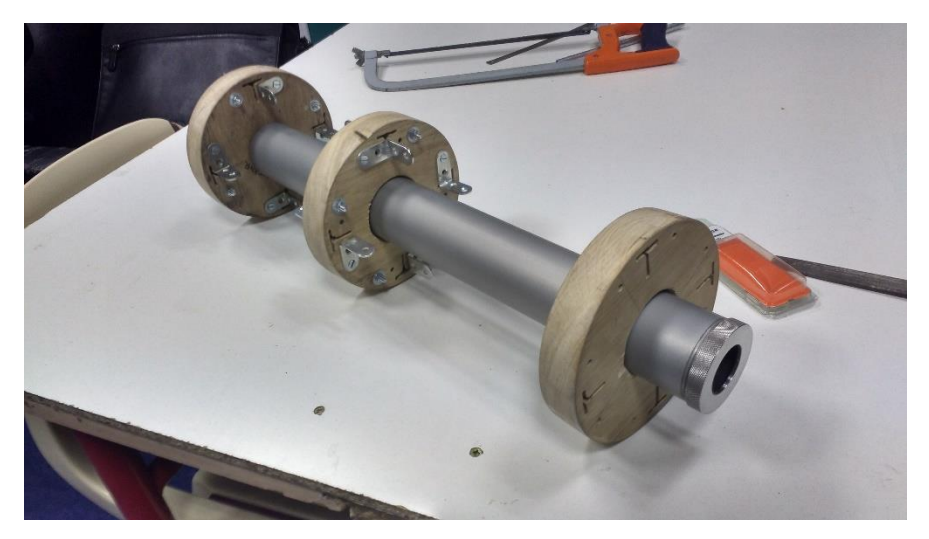

*Bagues du bloc poussée disposées*

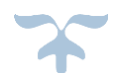

L'éventualité d'un embout conique pour réduire les frottements présente un avantage intéressant à envisager et conceptualiser. La problématique de cette pièce va être le matériau la composant car elle doit avoir une forme plutôt complexe. L'option de l'impression 3D semble idéale mais la proximité du moteur est dangereuse pour ce matériau. Le bois ou le métal doivent être usiné par un outillage spécial et donc nécessiterait de sous-traiter la pièce ce qui sera coûteux.

Cependant, après consultation d'experts du secteur, la possibilité la plus crédible est l'usinage en inox. L'expert a par

ailleurs mis en garde contre l'inox galvanisé, dangereux quand proche d'une source de chaleur. L'usinage de cette pièce constituerait certes la dépense mécanique du projet la plus conséquente mais ceci doterai la fusée d'un bloc moteur solide et fiable. Notamment si la cette pièce peut servir de bride de maintien au passage en bloquant le moteur par sa simple mise en place.

La personne chargée de cette pièce a redirigé le concept pour faire un embout dont la fixation bloquerait le moteur et remplirait au passage le rôle des brides de retenue.

Le matériau final de cet embout est la fibre de verre. Ainsi, il a été nécessaire de trouver un moule permettant de disposer la fibre et de l'imprégner de résine durcissant. Un bol en verre a effectué cette tâche et le résultat supporte le poids d'un être humain. Il a ainsi été ajusté et poncé pour y rajouter la bride de maintien palliant les quelques millimètres d'imprécision.

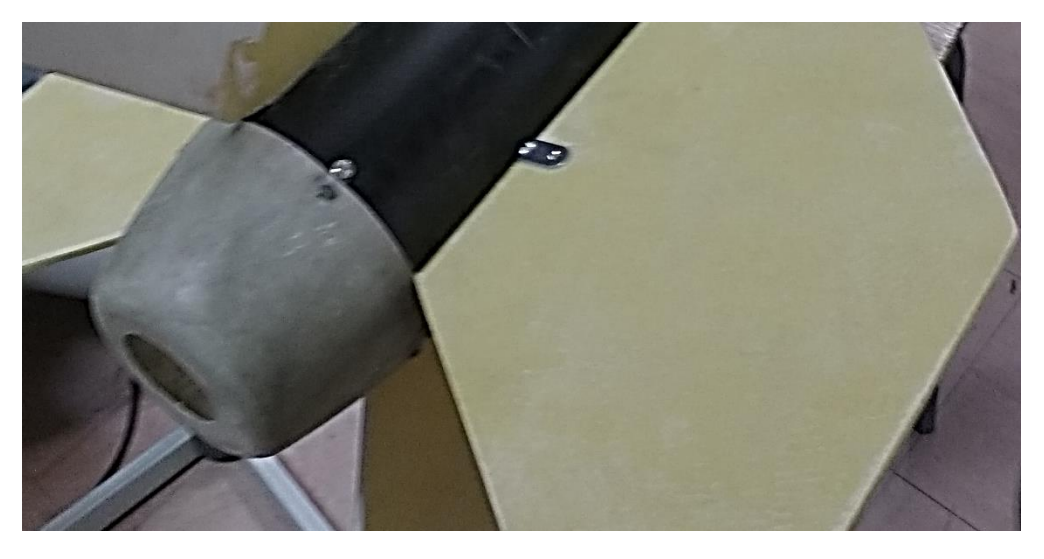

*Résultat final de l'embout en composite*

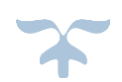

#### <span id="page-12-0"></span>• Les ailerons

La fixation des ailerons doit venir s'adapter à la structure interne, et non sur les tronçons de tube qui ne seront pas fixé assez solidement. Ainsi, une fixation solide et homogène par des équerres plates permet cette accroche forte sur la structure interne. Les équerres passeront à travers le rail. De cette façon, la torsion des ailerons ne pourra avoir de conséquences importantes et la fixation restera discrète.

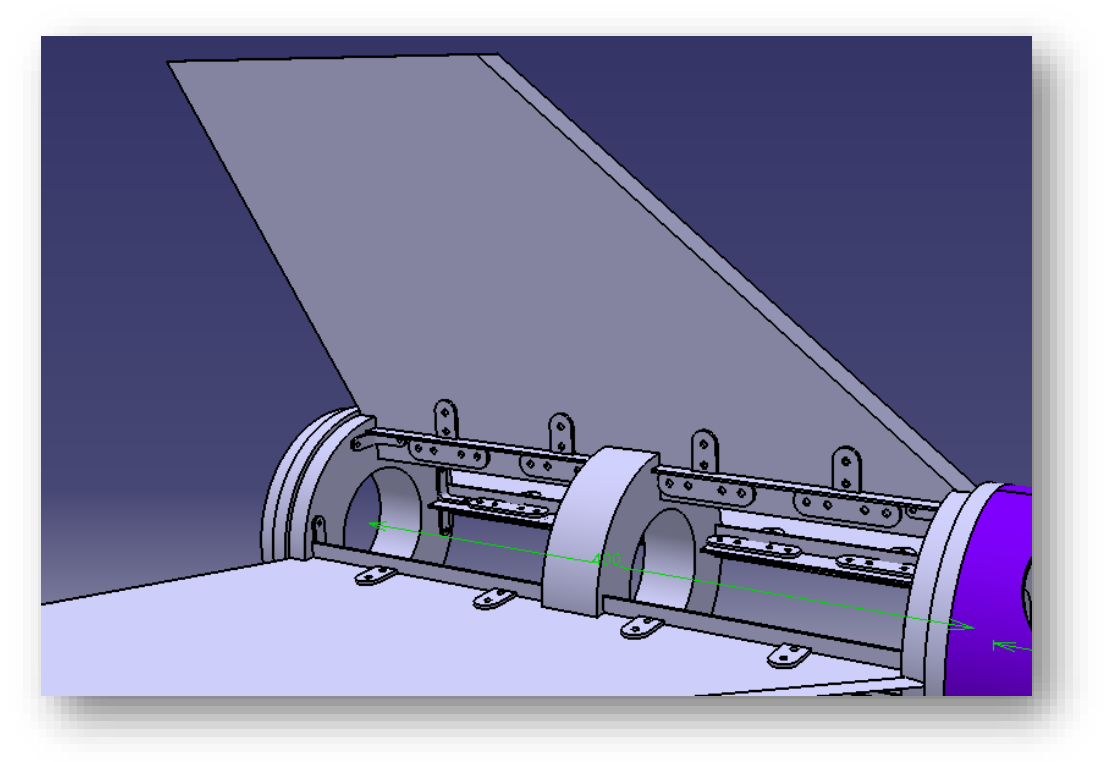

*Système de fixation des ailerons par des équerres plates*

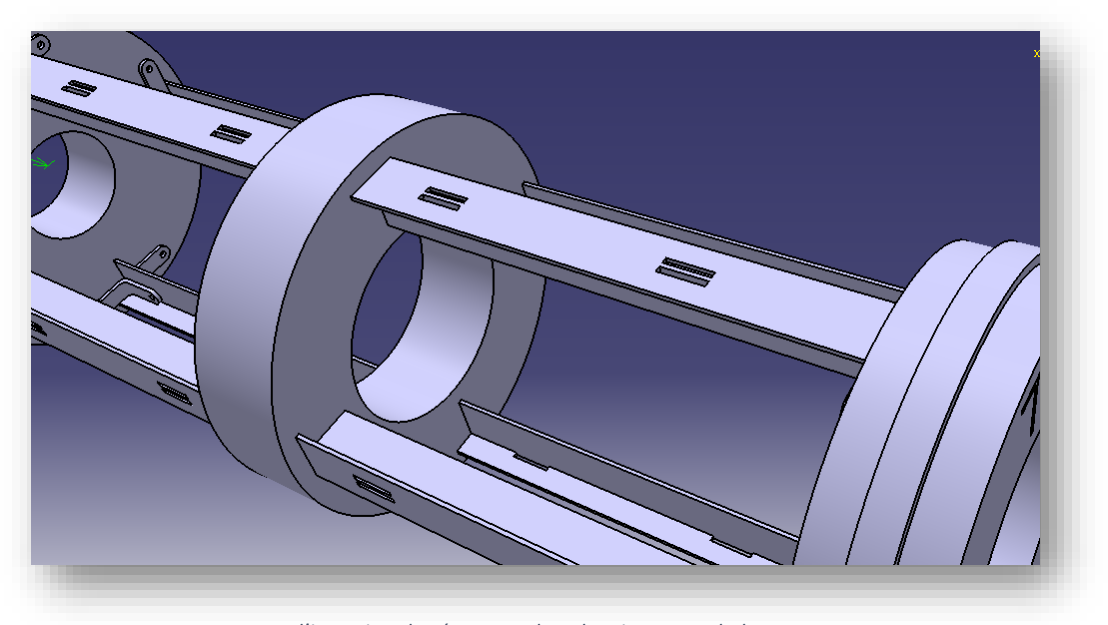

*Fentes d'insertion des équerres dans les tiges en T de la structure*

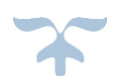

Un prototype a été réalisé dans le but de conforter cette disposition. A la suite de cet ouvrage, il apparaît que l'épaisseur de l'aileron trop peu importante impacte ce système d'attache. Une épaisseur d'ailerons de 3 mm serait préférable cependant, la solidité doit rester un argument de poids et il convient de trouver là encore le compromis entre simplicité et robustesse. La question est donc de savoir l'épaisseur minimale acceptable des ailerons. Pour remédier a ce problème nous avons donc agrandi l'espace entre les équerre ce qui nous permet d'avoir l'épaisseur de 3mm voulu. Le vide créé entre les équerres et les tiges sera comblé par des rondelles.

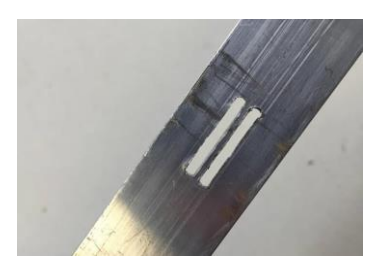

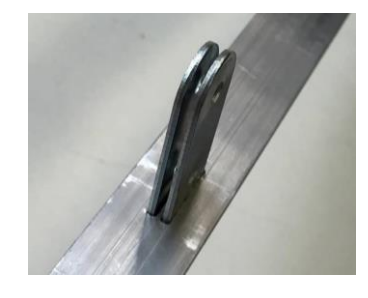

*Fentes d'insertion des équerres (premier prototype à 1,5 mm)*

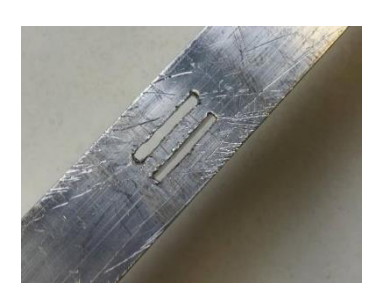

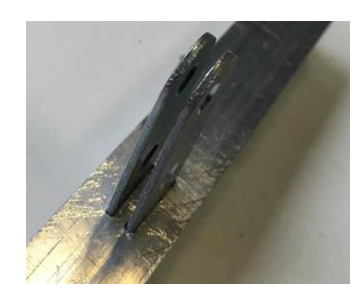

*Fentes d'insertion des équerres (prototype final à 3mm)*

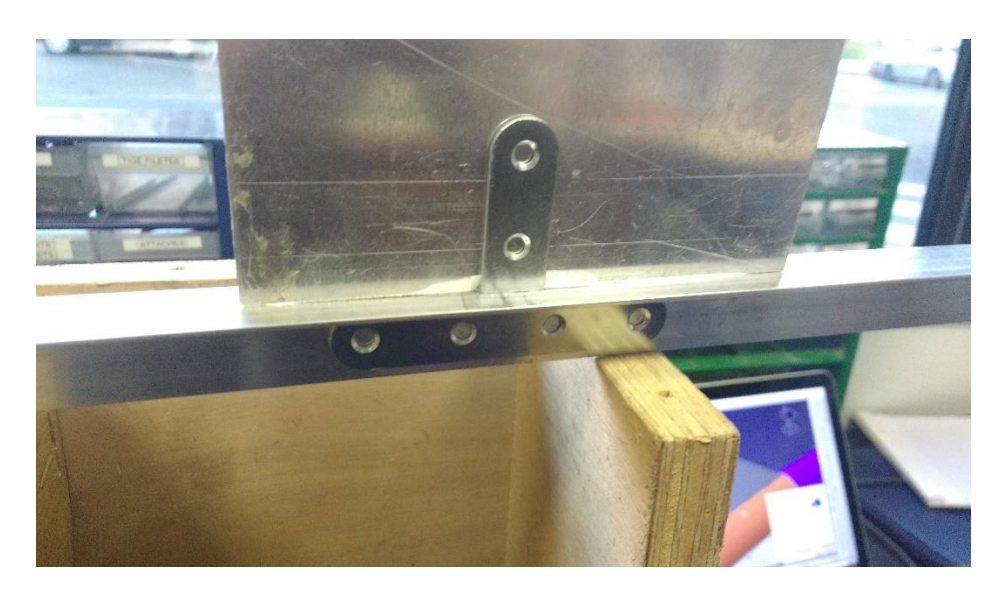

*Essai d'implémentation des équerres plates pour maintenir les ailerons*

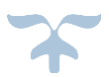

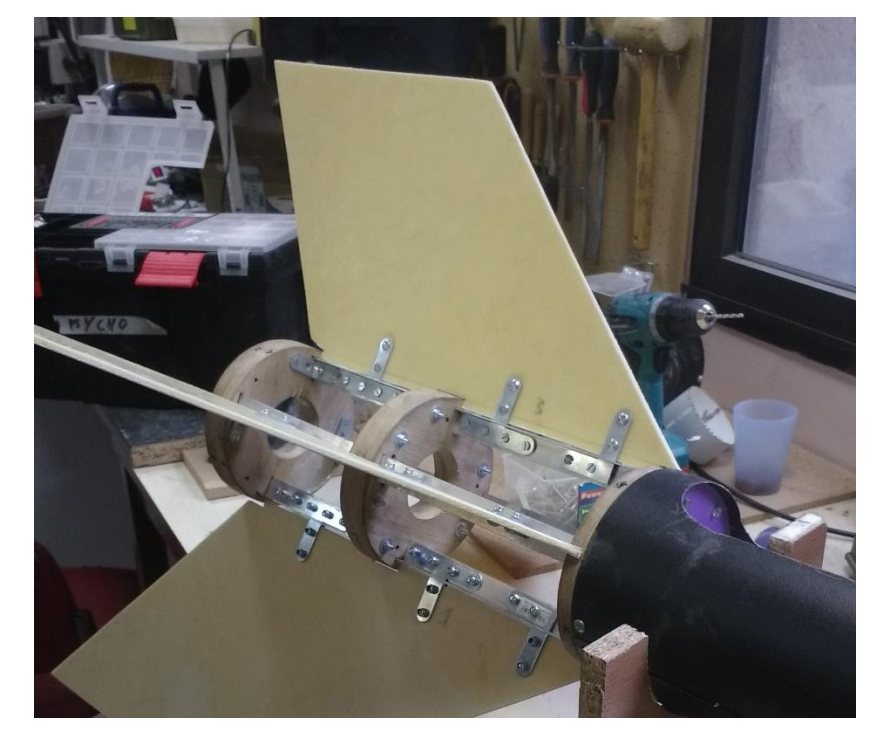

Les ailerons à proprement parler ont finalement été réalisé en fibre de verre pour la légèreté notable par rapport aux autres solutions.

*Ailerons en composites fixées aux tiges de structure*

Lors des tests mécaniques du C'Space, il est apparu que ces fixations présentaient une trop grande flexibilité. C'est pourquoi le responsable mécanique a rajouté des équerres fixées sur les bagues et les tronçons de tube afin de conférer une rigidité plus forte contre la flexion des ailerons.

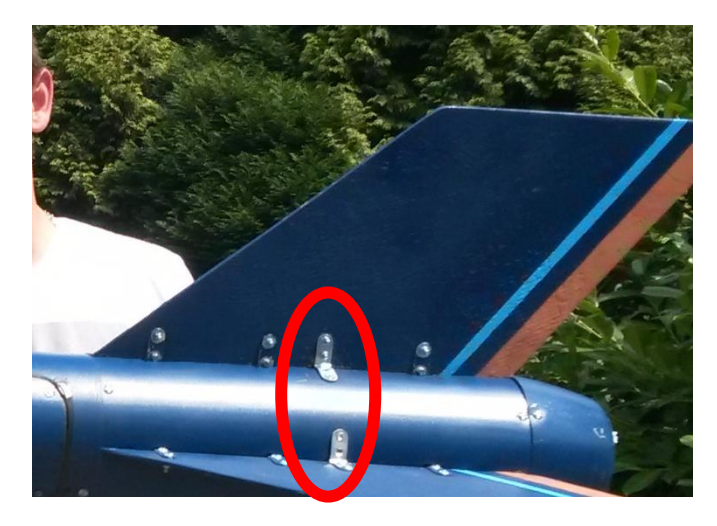

*Détail des renforts d'ailerons*

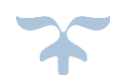

#### <span id="page-15-0"></span>La trappe parachute

La libération du parachute se fera par un classique servomoteur débloquant la trappe. Cependant, des moyens de rendre plus fiables peuvent être une piste de réflexion avec un servomoteur pouvant débloquer et pousser la trappe parachute dans un même mouvement. Dans ce même esprit, un ressort pourrait venir aider à cette éjection de la trappe.

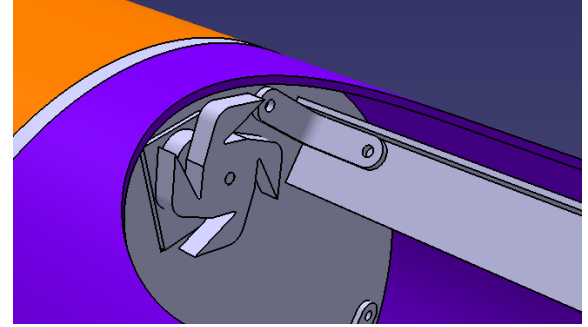

*Concept d'accroche servomoteur pouvant débloquer et pousser la trappe*

La conception de la trappe parachute est très importante de par sa fonction de sauvegarde de la fusée. Ainsi elle doit donc être privilégiée dans sa conception au niveau de la sortie du parachute de son logement. Le questionnement fort de cette partie est donc d'arrêter l'un des 4 axes au niveau du bloc parachute pour offrir un angle d'ouverture conséquent. Ceci en renforçant à l'aide d'autres tiges les côtés non-concernés.

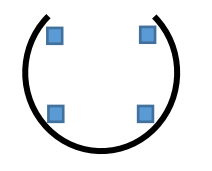

*Conception 4 axes conservés Conception 3 axes renforcés*

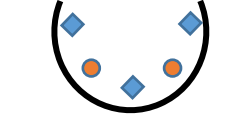

Après plusieurs essais concluants, le responsable de cette partie a jugé que 3 axes maintenaient une rigidité suffisante sans nécessité de renforcer.

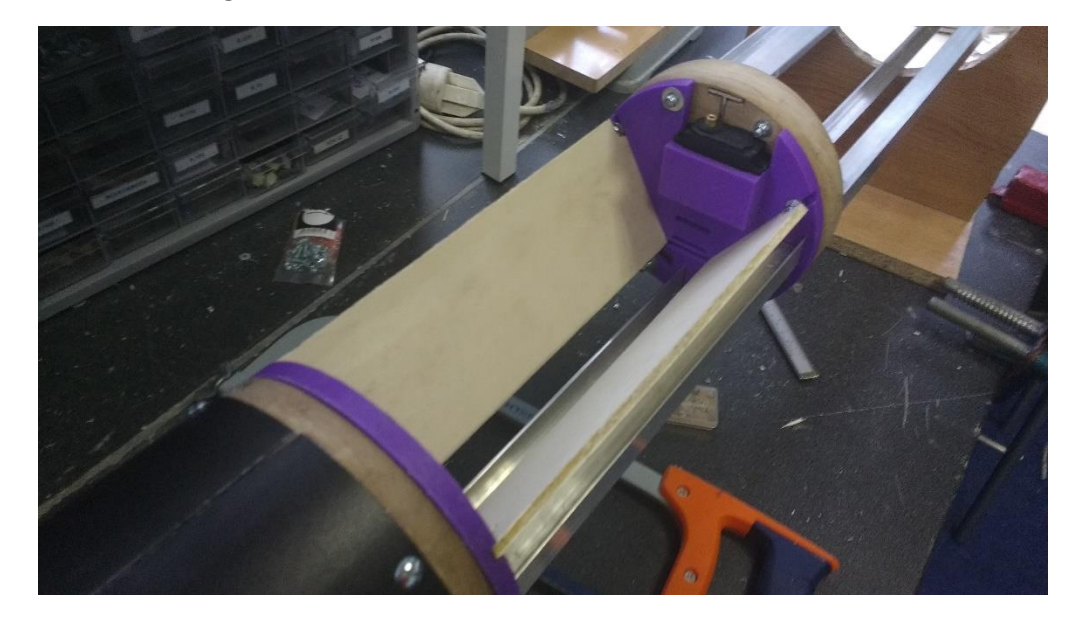

*Réalisation finale de la trappe parachute*

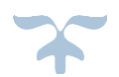

### <span id="page-16-0"></span>• L'intégration électronique

Le défi mécanique va être de concevoir les blocs d'électroniques et d'arriver à une densité d'intégration la plus élevée possible. Ainsi, une disposition de ce type est recherchée :

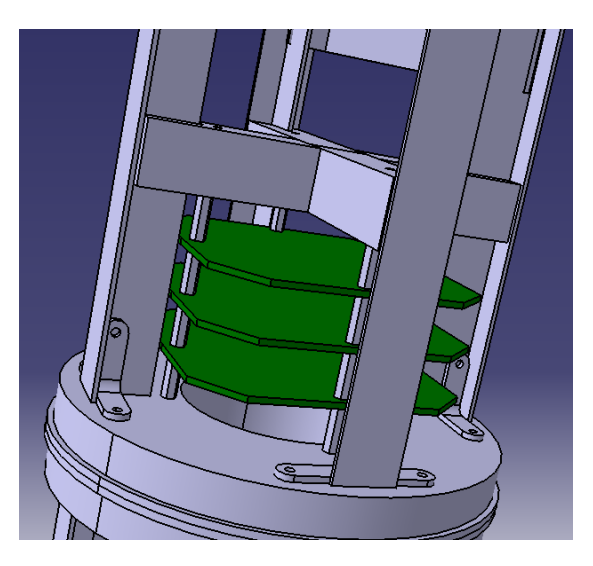

*Aspect d'intégration électronique optimale*

Cependant ce procédé sera complexe à mettre en place. Il est donc judicieux de ne l'utiliser que pour les blocs d'électronique les plus denses. Il est donc envisagé de considérer cette option uniquement pour les parties mesure et communication. Le séquenceur et la carte son pouvant être disposé plus simplement, du fait de leurs composants moins nombreux. Celles-ci seront donc uniquement fixées sur les rails, avec un isolant évidemment.

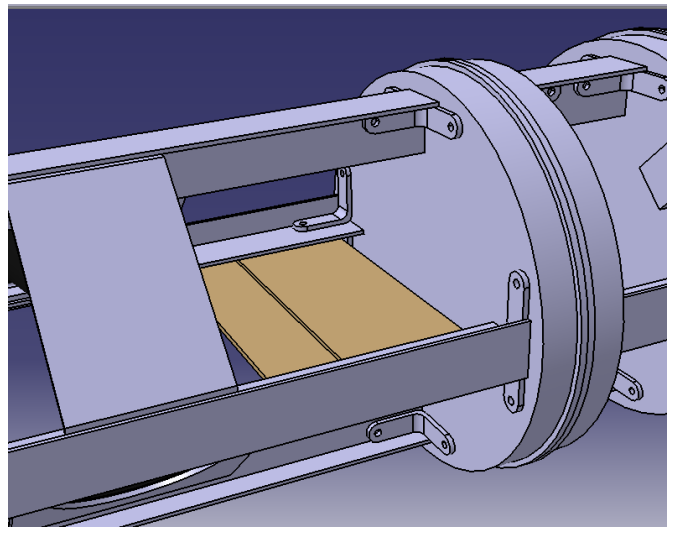

*Intégration basique destinée au séquenceur et carte son*

Plusieurs pistes auront été faites par l'équipe : Support en bois, en métal, imprimés en 3D ou apposés contre la structure et fixées par des tiges filetées.

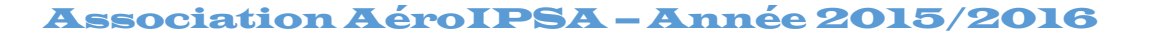

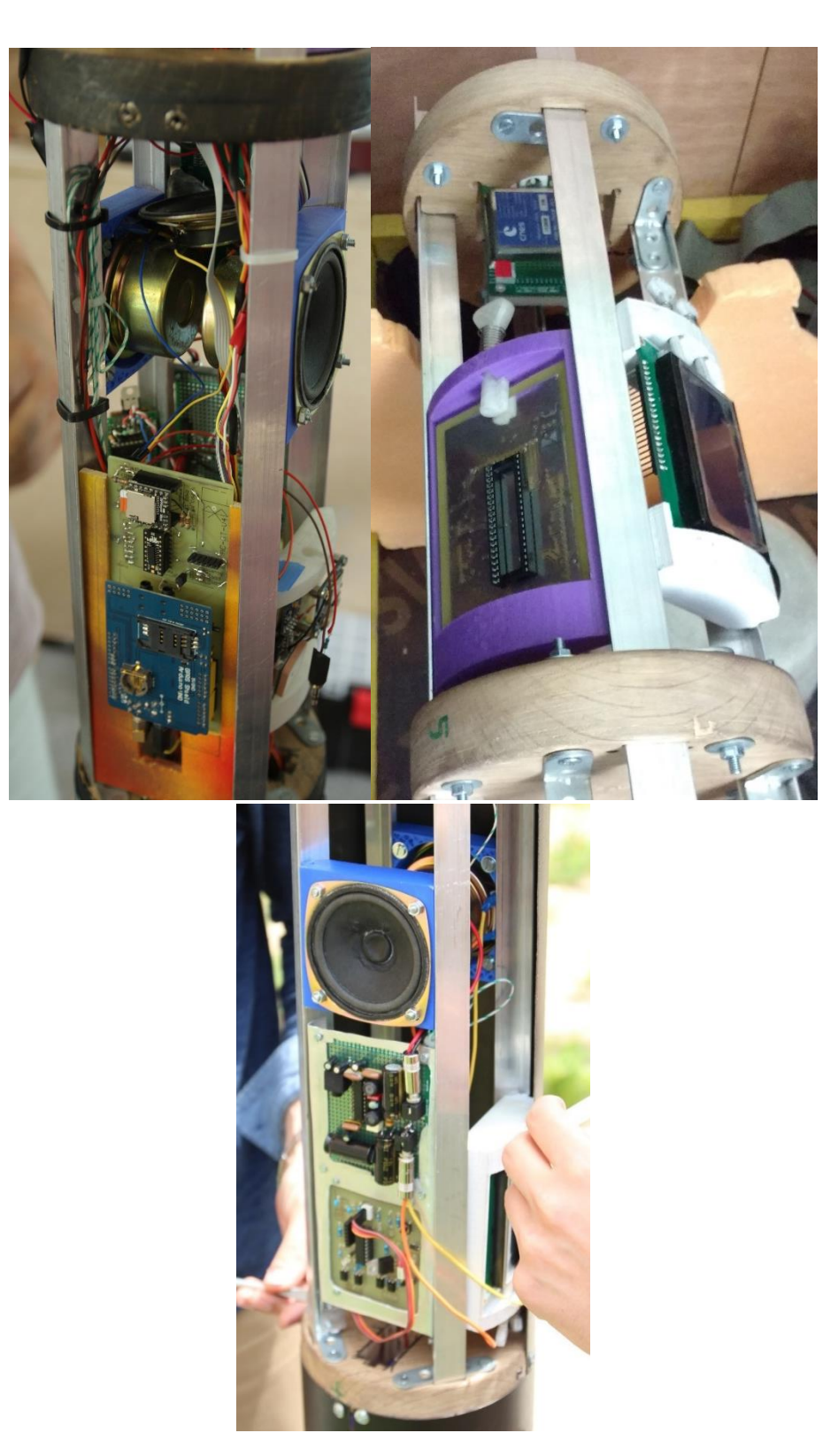

 *Intégrations réalisées pour l'électronique*

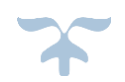

### <span id="page-18-0"></span>*E.Solutions électronique mises en œuvre :*

L'électronique contenue dans la fusée peut se représenter par l'organigramme ci-dessous :

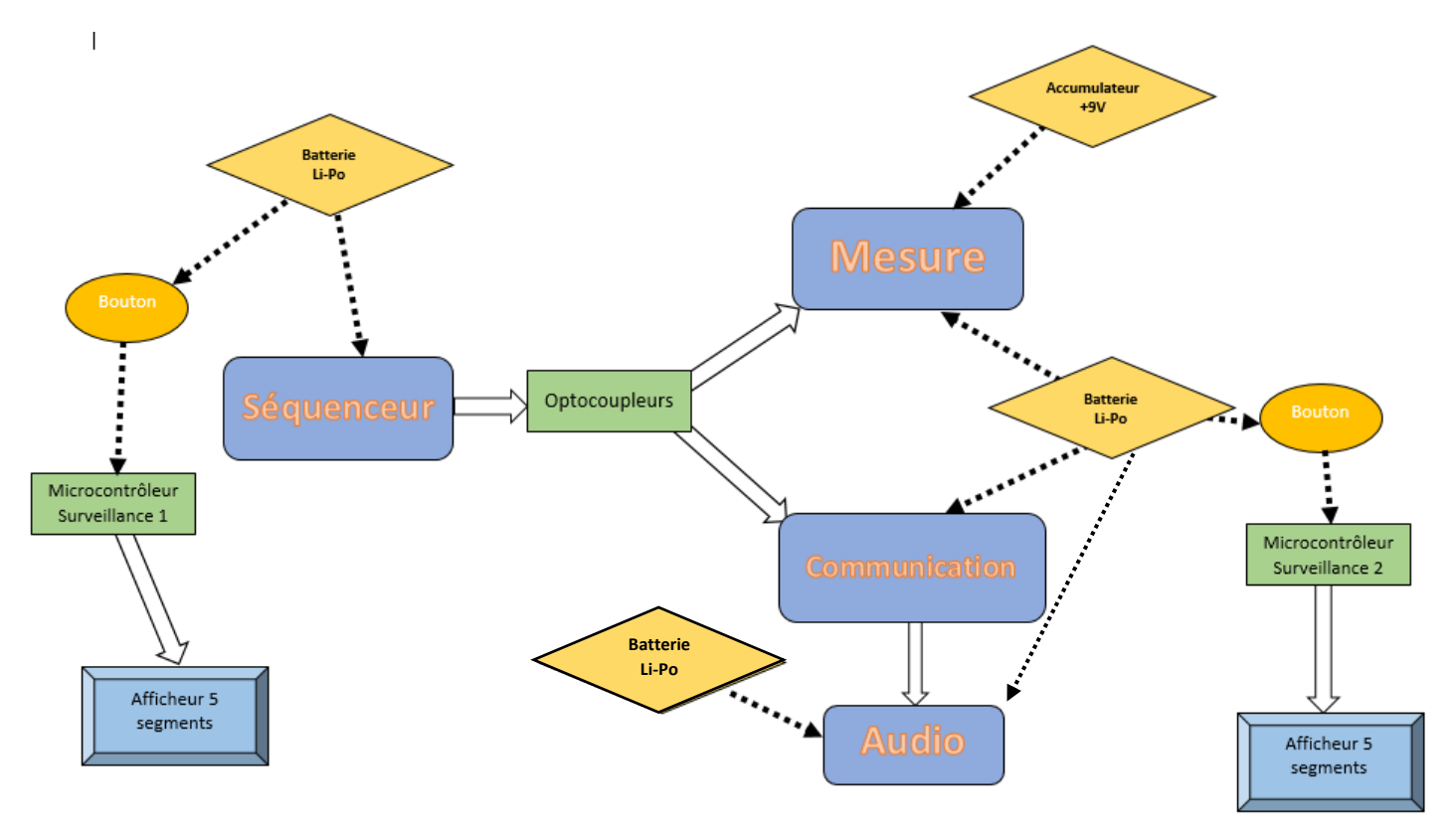

*Schéma de principe général de l'électronique de la fusée*

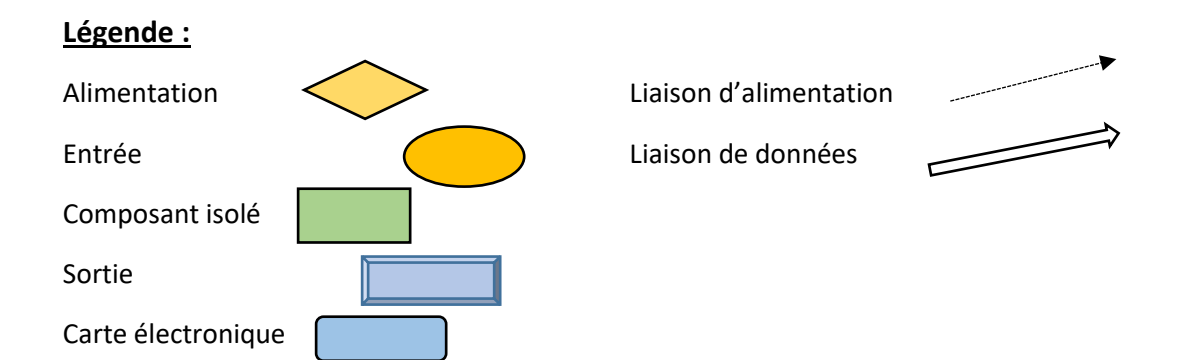

#### <span id="page-19-0"></span>• La carte séquenceur

Elle sera conçu autour d'un microcontrôleur de type PIC de Microchip et devra contrôler un servomoteur, un décompte précis, une détection du jack, un allumage de LED, une détection du moyen de récupération pour réessayer et une série de sortie d'optocoupleurs pour communiquer avec les autres cartes.

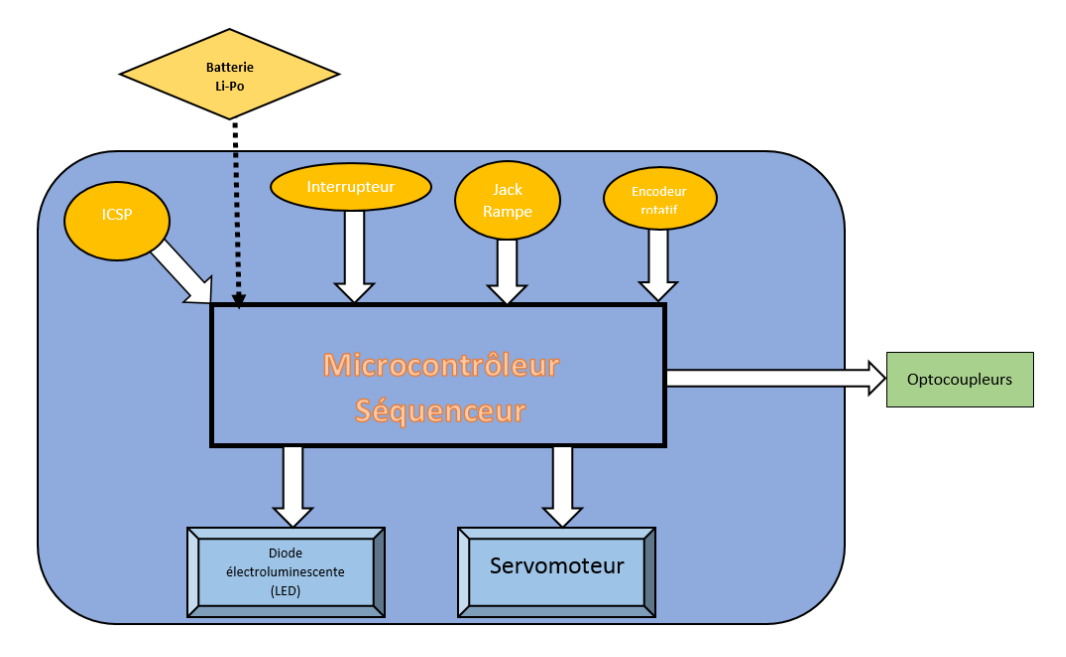

*Schéma de principe du bloc séquenceur*

Afin de déterminer le modèle du microcontrôleur le plus à même de réaliser ces tâches, il est nécessaire de déterminer les fonctions qu'il devra entretenir. Pour le séquenceur, on peut dresser la liste de toutes les pattes nécessaires pour déduire un modèle de PIC apte :

> { 7 1 port PWM 4 inputs digitales

Ainsi, cette carte sera développée dans le but de pouvoir contrôler le servomoteur en attendant l'armement par un interrupteur. Après l'armement, elle surveillera l'arrachage du jack, signifiant le décollage de la fusée. A cet instant précis, le microcontrôleur devra allumer une led fortement visible à la surface de la fusée ainsi que 4 optocoupleurs destinés à prévenir les autres cartes électroniques sans que ces dernières puissent nuire électroniquement à son bon fonctionnement.

Suite à ces sorties allumées, la carte fera un décompte précis de l'apogée, environ 14 secondes. Ce temps écoulé, le séquenceur déverrouillera la trappe parachute par le biais d'une commande en angle du servomoteur sur la patte PWM. Il préviendra l'atteinte de l'apogée par d'autres optocoupleurs les cartes de mesure et de communication.

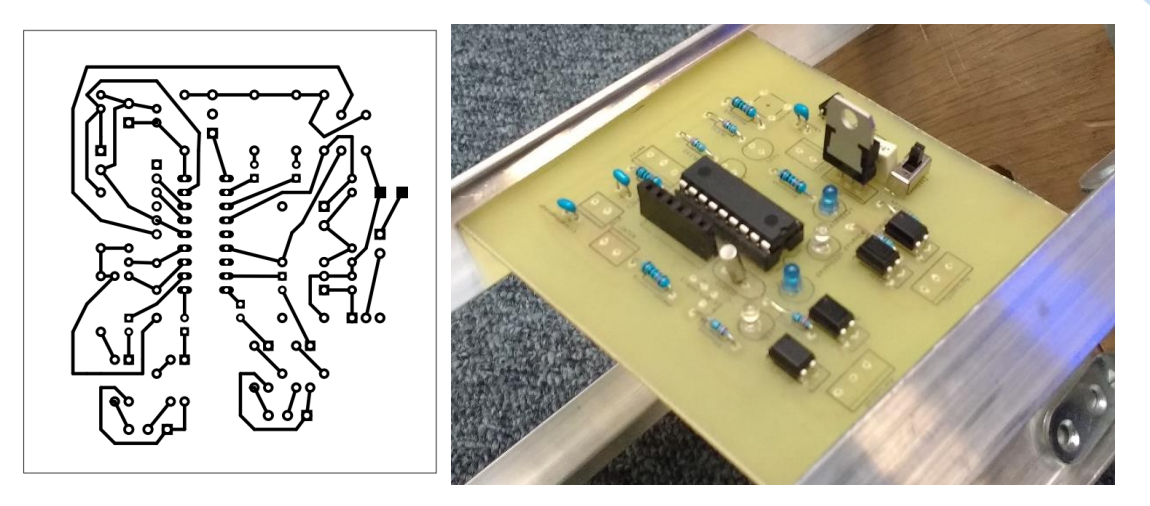

*Carte séquenceur réalisée*

#### <span id="page-20-0"></span>La carte mesure

Cette carte aura pour fonction de relever les valeurs de différents capteurs et à la fois de les transmettre par télémesure, et de les enregistrer sur un mémoire morte présente sur la fusée. Les capteurs seront une centrale inertielle 9 degrés de liberté pour l'accélération et la vitesse angulaire, un baromètre, une sonde de température dans le bloc moteur et une horloge de temps réel.

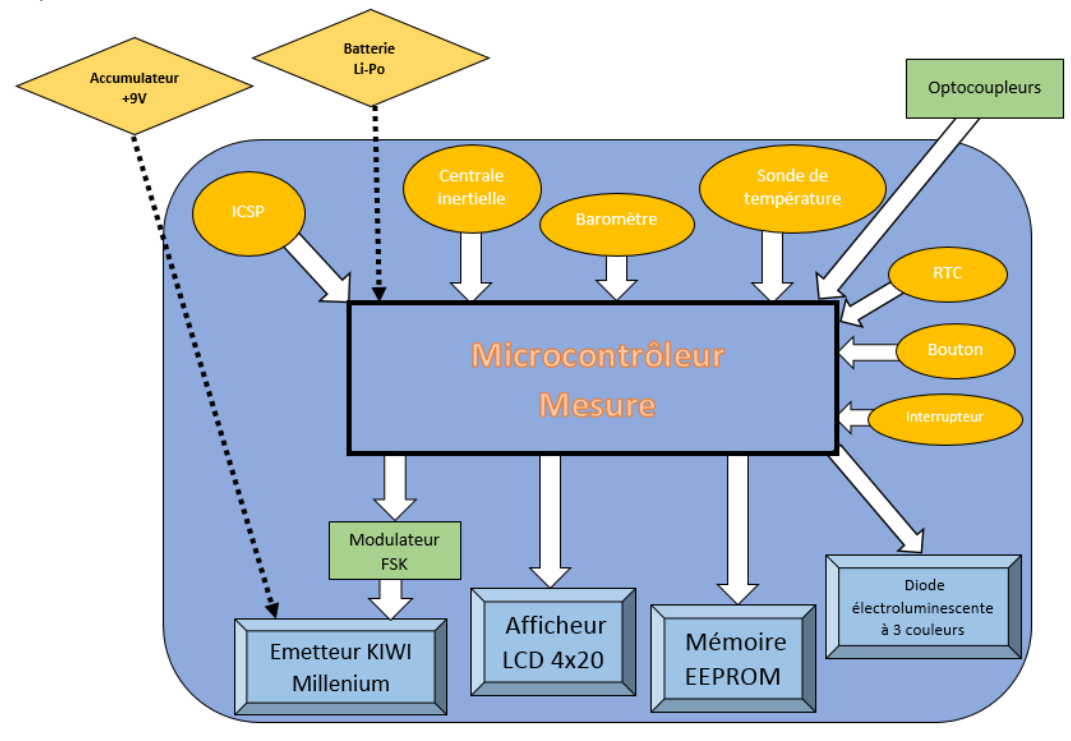

*Schéma de principe du bloc mesure*

Afin de trouver un microcontrôleur avec les caractéristiques correspondantes, la liste des pattes du pic obligatoires est :

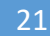

 $\sqrt{2}$  $\mathbf{I}$  $\mathbf{I}$  $\mathbf{I}$  $\mathbf{I}$  $1$  liaison  $I2C$ 1 input analogique 4 inputs digitals 13 outputs digitals 1 ligison IIART

#### **a) L'envoi de données**

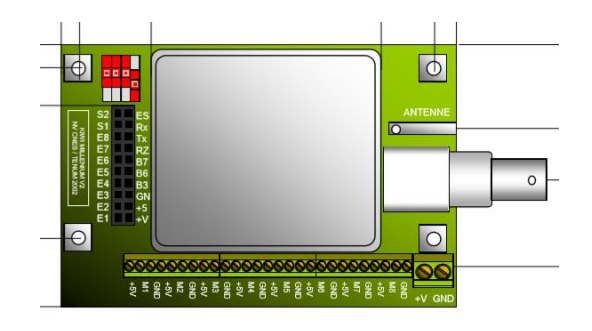

*Schéma mécanique de l'émetteur KIWI*

On choisira d'utiliser comme système d'émission le très puissant circuit KIWI Millenium mis à disposition des clubs par Planète Sciences. Ce circuit peut être utilisé comme système intégral de télémesure, c'est-à-dire modulateur et émetteur. Cependant, cette option limite le débit de données. Cela n'étant pas handicapant pour un ballon, notre cas qui est celui d'une fusée nécessite le plus de données possible durant un court laps de temps. Il est donc plus efficace de choisir un fort débit, et pour que cela soit fait avec le KIWI il est nécessaire de l'utiliser en émetteur simple. Cela veut donc dire que notre circuit doit intégrer un modulateur de fréquence. C'est-à-dire qu'un circuit transformant les 0 et 1 du microcontrôleur en 2 fréquences à injecter dans le KIWI est nécessaire. Un circuit remplissant parfaitement cette fonction et conseillé par Planète Sciences est le XR2206, donc les connexions se font selon le schéma suivant :

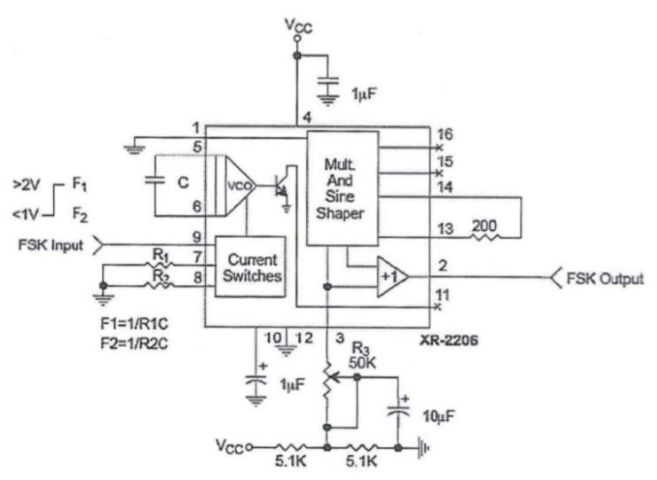

Figure 13. Sinusoidal FSK Generator

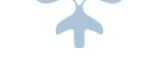

L'envoi des données ne devra pas se faire sur une bande passante supérieure à 30kHz à cause des limites du récepteur. De manière générale, il faut trouver le compromis entre débit et facilité de réception.

L'envoi de données sous forme d'octets dans le circuit modulateur se fait par une liaison série. Ici, la plus simple et efficace est la liaison de type UART. Cette liaison utilise une patte de transmission TX sortante du microcontrôleur. C'est cette patte qui est reliée au XR2206. Cependant, une liaison série UART possède un débit pour fonctionner et celui-ci influence la réception. Il a donc été choisi de transmettre les octets à un débit de 4800 Bauds afin de respecter les standards de Planète Sciences.

Cependant, un souci du circuit FSK étant que le composant principal, le XR2206, nécessite une tension de plus de 10 Volts pour fonctionner. Ainsi, ce problème a été pallié par l'ajout de 2 piles 9V en série formant donc une tension d'environ 18 V. Une solution plus élégante aurait pu être trouvée si ce souci eut été anticipé.

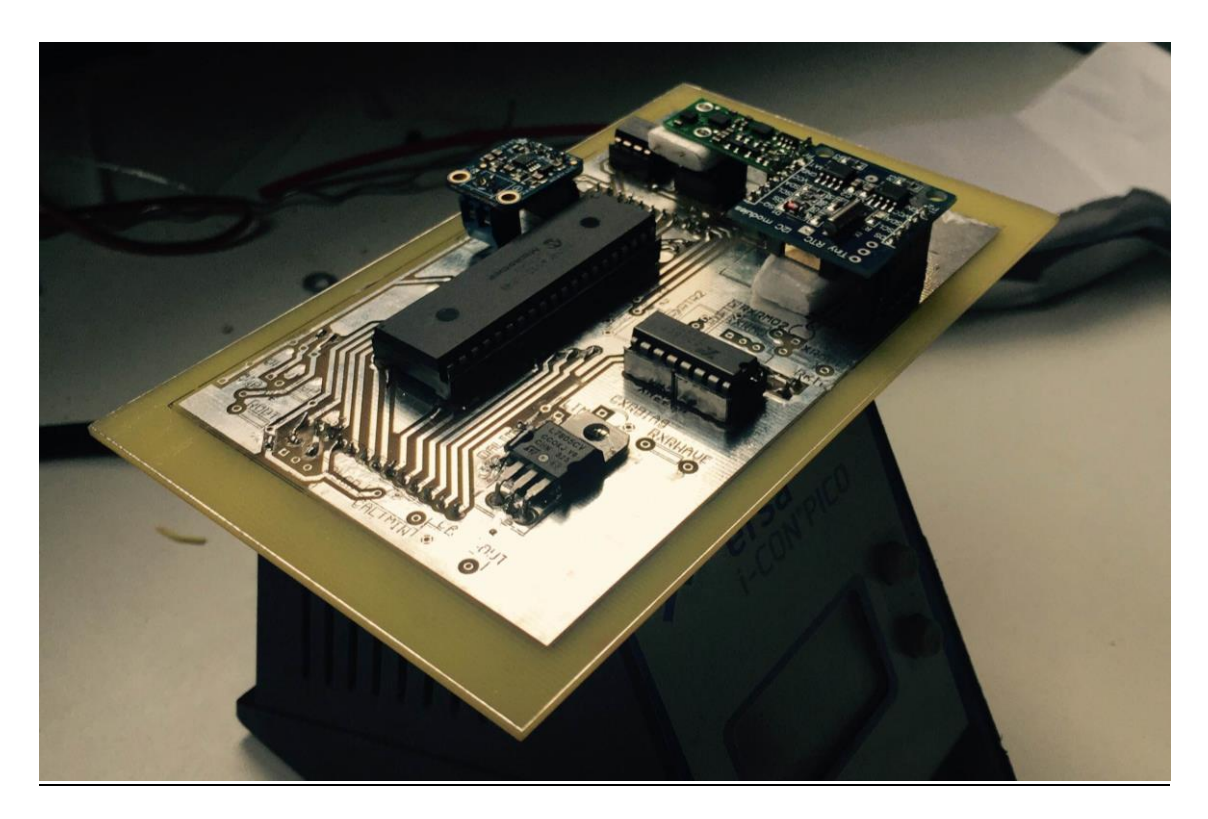

*Carte Mesure Soudée*

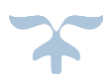

#### **b) L'antenne**

La réception d'une onde électromagnétique étant une science à part entière, nous allons nous concentrer sur la partie concrète. Pour une fusée, il n'est pas nécessaire d'avoir une longue portée, ce qui autorise une qualité non-irréprochable. Cependant, il faut rechercher la meilleure option s'offrant à nous. La forme de l'antenne évidente pour une fusée est une antenne dite « quart d'onde ». Pour un KIWI, cela signifie qu'elle sera constituée d'un brin métallique de 54 cm de long. Bien sûr, cela peut sembler aisé mais l'autre élément important de cette antenne est le plan de masse complémentaire au brin d'émission. Celui-ci peut se présenter comme des brins de masse (radiants) mais cette

disposition est trop envahissante pour une fusée. Il est donc préférable de s'orienter sur un plan de masse au pied de l'antenne. Ce plan de masse a un rôle très important dans le fonctionnement de l'antenne quart-d'onde. Il va en fait créer une « antenne image » par réflexion. Ce plan doit être le plus grand possible pour que la réflexion soit efficace. Ainsi une plaque de métal au sein de la coiffe permettra d'avoir cet élément essentiel.

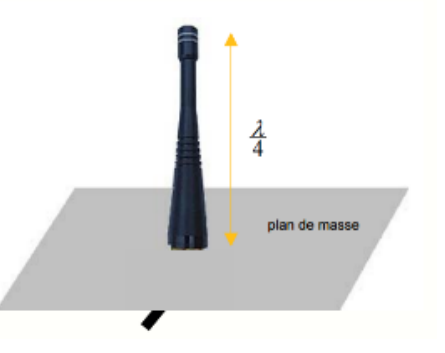

Voici la configuration d'intégration envisagée. On propose de créer un compartiment dans la bague de tête de la structure interne avec une équerre imprimé 3D pour tenir l'arrière du KIWI, qui sera donc placé dans l'alignement de la coiffe. Le KIWI devant être relié à une plaque masse sans que l'antenne soit en contact avec cette plaque. Celle-ci sera percée en son centre pour l'antenne et accroché avec des pièces imprimés 3D aux 4 tiges de la structures qui remontent jusqu'à la base de la coiffe.

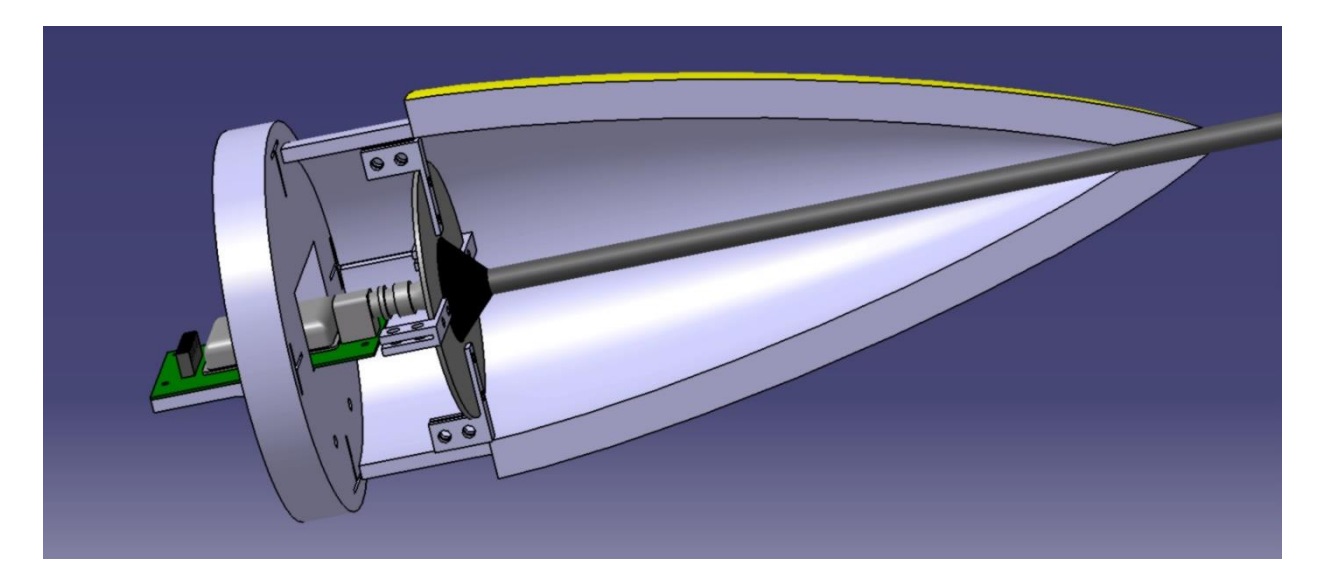

A noter que dans tous les cas, l'alimentation du KIWI se trouvera à ses côtés et qu'il faudra donc prévoir son emplacement. Une pile 9V a finalement été placée contre l'une des tiges de structure et fixée par un colring en plastique.

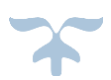

#### **c) L'enregistrement à bord**

Elle possédera une mémoire EEPROM, simple à gérer et persistante pour la durée de récupération de la fusée pouvant durer toute une journée. Les autres options étant une carte SD ou une clé USB, cependant leur protocole de communication est plus complexe que ce soit au niveau du voltage requis ou des protocoles nécessaires. La mémoire recevra toutes les valeurs dans le même format de trames que celui diffusé par télémesure. Ainsi, on pourra récupérer en direct ou bien en se branchant par une liaison UART, via un port USB ou un port RS-232.

Lorsque la carte séquenceur préviendra par un optocoupleur, elle doit commencer à enregistrer en boucle, c'est-à-dire en écrasant ces précédentes données toutes les 5 minutes, par exemple, tandis que l'émission elle sera en direct. Toujours par l'optocoupleur, elle doit être prévenue du départ et donc elle devra enregistrer en continu cette fois tout comme l'émission par télémesure. Après l'atterrissage, elle devra arrêter l'émission et l'enregistrement.

La récupération des données de l'EEPROM peut se faire par 2 moyens : soit on branche sur un circuit auxiliaire extérieur à la fusée qui donnera automatiquement les informations contenus sur une liaison série à un ordinateur, soit on peut intégrer ce système au sein même de la fusée pour

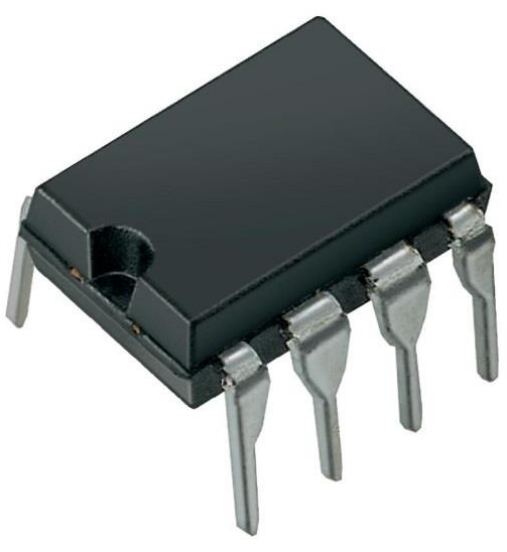

*Circuit intégré 8 pattes d'une mémoire EEPROM*

venir après le vol, brancher l'ordinateur au circuit et enclencher un bouton faisant délivrer les données par le microcontrôleur.

L'option envisageable est d'utiliser un convertisseur USB simulant un port série mais fonctionnant en +5 V, ce qui correspond davantage au protocole du microcontrôleur PIC. Par soucis de simplicité, l'équipe emploiera un circuit annexe extérieur à la fusée uniquement destinée à transmettre les données d'une mémoire EEPROM sur l'ordinateur. Ainsi, on souhaite éviter une lourdeur du système embarqué pour se concentrer sur la prise de mesure.

Une mémoire EEPROM étant un circuit intégré, généralement à 8 pattes, sa lecture ne peut être effectuée directement par ordinateur pour pouvoir y étudier les paramètres enregistrés. Ainsi, après avoir récupéré la fusée et son circuit EEPROM contenant les données, on doit utiliser un circuit accueillant cette mémoire et permettant de transférer ces données sur une liaison série avec l'ordinateur. On pourrait placer un microcontrôleur dans ce circuit qui manipulera les données et les transmettra sur la liaison avec l'ordinateur. Une autre alternative plus simple serait un module permettant à un ordinateur d'avoir accès par lui-même aux données de la mémoire. Pour rester dans le protocole de la mémoire et la rapidité du débit n'étant pas une contrainte, la possibilité d'utiliser un module convertisseur USB vers I2C conviendrait parfaitement à cette application.

25

#### **d) Les capteurs**

Pour obtenir des valeurs, elle disposera d'une centrale inertielle à 9 degrés de libertés pour avoir l'accélération. L'association et les membres du projet ont été familiarisés avec la communication selon le protocole I2C et ainsi la mise en œuvre de cette IMU ne posera aucune problématique forte.

La carte aura également un circuit RTC qui communiquera la date et l'heure précises, même déconnecté pendant quelques années. Ainsi qu'un baromètre permettant de déduire l'altitude. Une sonde de température au niveau du moteur est également prévue.

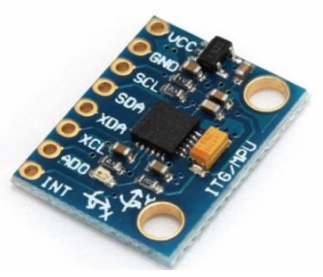

*Centrale inertielle envisagée*

Excepté la sonde température, tous ces capteurs vont être utilisés avec le protocole I2C qui permet de relier tous ces composants sur les mêmes liaisons. Le maître, ici le pic, viendra interroger chaque capteur individuellement.

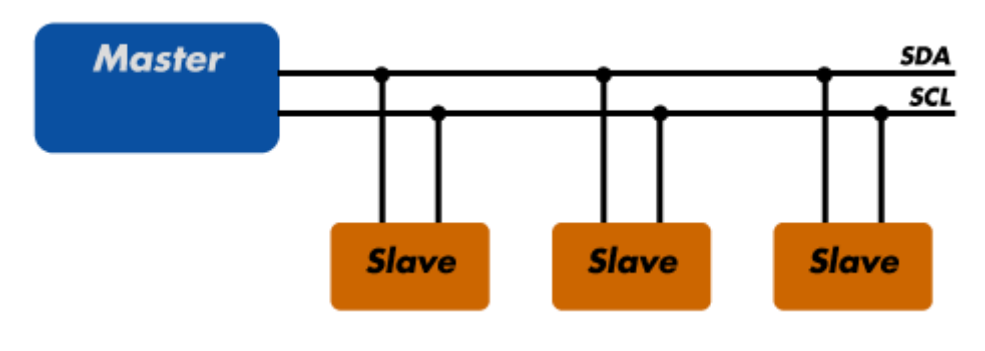

*Schématisation d'une liaison série I2C*

La sonde de température peut utiliser plusieurs technologies, il faut ainsi choisir parmi celles-ci en cernant bien son rôle dans le projet. Un choix devra être fait entre une stabilité dans le temps, une réactivité forte ou une plage de température élevée. Le choix s'est porté sur l'utilisation d'un thermocouple de type K, ce composant présente un avantage fort de pouvoir mesurer des températures jusqu'à 1100 °C. C'est celui-ci qui a été choisi, et un circuit interprétant la très faible différence de tension a été nécessaire. Ainsi, on lira la température absolu au bout du thermocouple sur une patte analogique du microcontrôleur de 0 à +5V.

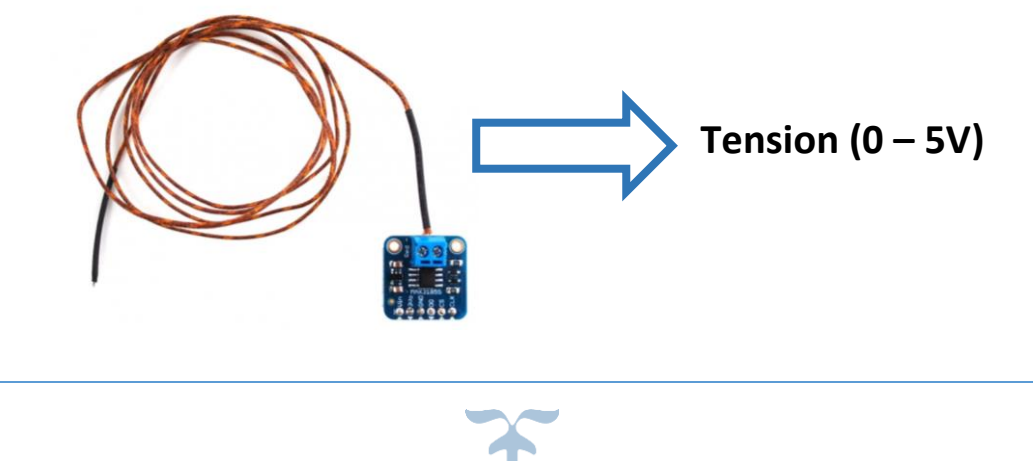

#### **e) L'afficheur simple LCD**

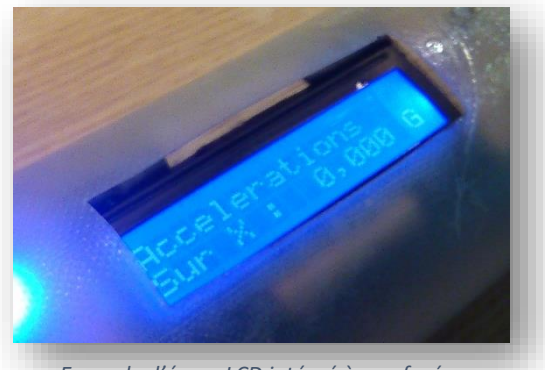

*Exemple d'écran LCD intégré à une fusée*

En vue de surveiller la carte mesure directement, celle-ci disposera d'un écran LCD affichant les valeurs mesurées afin de faciliter la mise en œuvre et le débuggage de la carte.

Le LCD envisagé peut être un écran standard de 4 lignes à 20 caractères. La connexion entre le microcontrôleur et l'écran se fait initialement 16 pins, on peut réduire ce chiffre à 13 électroniquement. Par programmation, on peut réduire à seulement 9, il est donc intéressant de rechercher cette éventualité. L'association est déjà familière à l'utilisation de l'écran LCD avec 8 bits de données mais utiliser 4 bits de données serait une option préférable et une piste de recherche du projet.

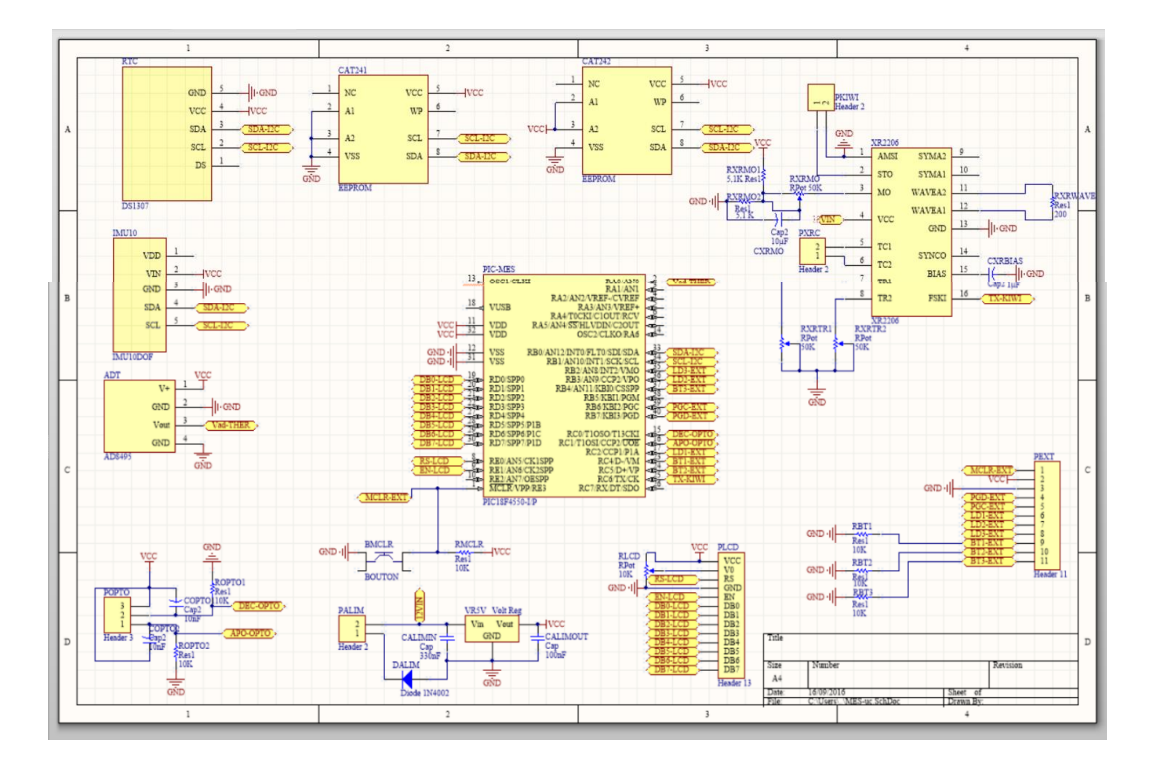

#### **f) Schéma de la carte Mesure**

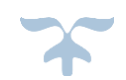

#### <span id="page-27-0"></span>La carte communication

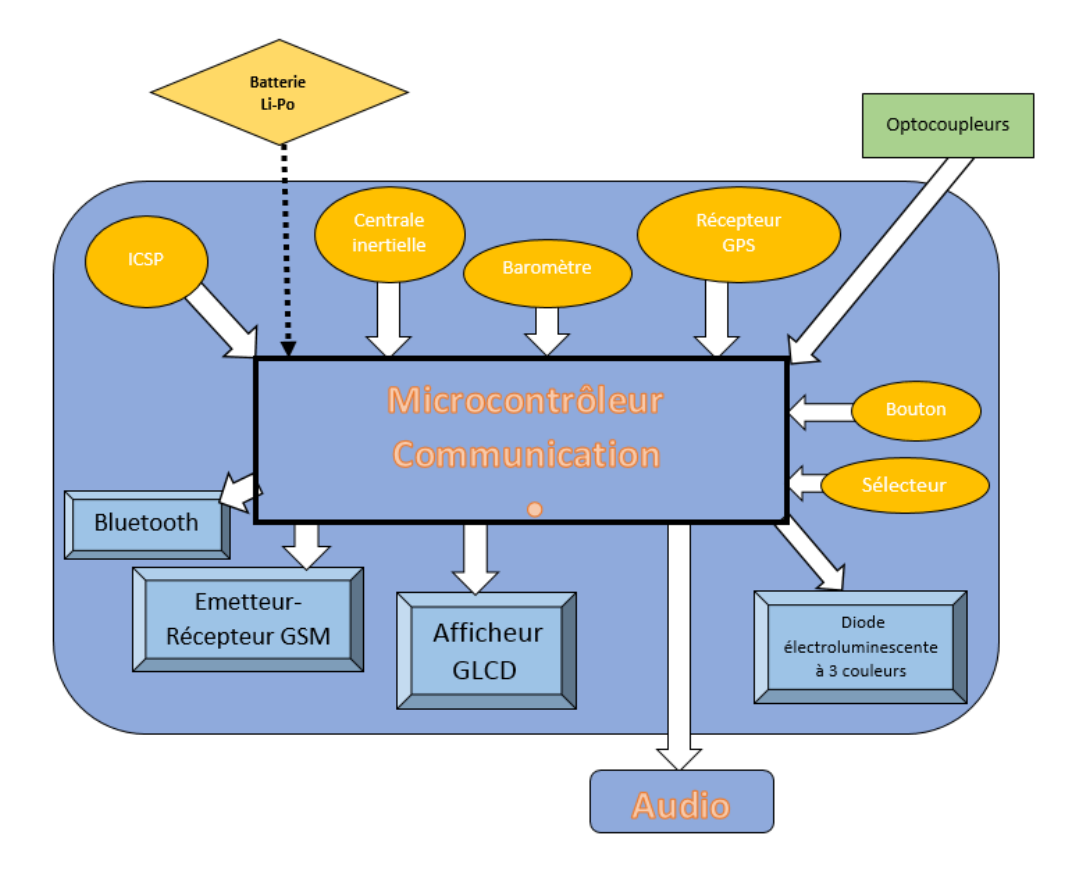

*Schéma de principe du bloc Communication*

Cette carte va donc émettre des données enregistrées par la carte mesure. Ainsi, elle maintiendra avec cette dernière une liaison série pour récupérer les valeurs. Cette méthode apparaît plus complexe et plus économique mais doter cette carte de ses propres capteurs peut sembler une bonne option. Dans tous les cas, cette carte pourra transmettre ces valeurs au travers du LCD et du module GSM. La carte interagira avec le module GPS, les raisons de placer ce composant ici plutôt qu'au bloc mesure sont détaillé dans la section de ce capteur Cependant, elle ne transmettra que si on lui en fait la demande. Elle sera donc à l'écoute via le module Bluetooth et le GSM. Elle pourra recevoir des commandes par ces 2 moyens. Elle sera donc apte à communiquer avec l'extérieur. Par exemple, en répondant à une question déposée par SMS sur l'une des valeurs captées par la fusée. Elle pourra diffuser un son demandé également. La diffusion du son s'opérera via une liaison série avec la carte son qui le gérera et qui traitera une commande correspond à un son. Les seules données qu'elle transmettra d'elle-même durant le vol sont les coordonnées GPS au début et à l'atterrissage ainsi que des messages sur l'état de la fusée détecté.

Le cahier des charges de ce microcontrôleur comporte :

{  $1$  ligison  $I2C$ 3 ligison UART 7 inputs digitales  $(15$  outputs digitales

#### La communication I2C

Ce type de communication procure l'avantage de nous permettre de communiquer avec différents interlocuteurs l'un après l'autre. Nous avons constaté qu'il était nécessaire de d'abord réclamer une « écriture » sur le baromètre pour lui indiquer le registre qui nous intéresse. Après quoi nous lui demandons de « lire » la valeur contenue dans ce registre pour finalement la faire s'afficher sur l'écran GLCD.

Par exemple nous nous sommes adressés au baromètre de prime abord pour lui demander la valeur de son registre « who am I ». Par le biais de son adresse définie dans la datasheet il nous a suffi d'effectuer l'opération décrite plus haut pour récupérer la donnée désirée et ensuite l'afficher sur l'écran GLCD.

En parallèle nous nous sommes adressés à la centrale inertielle pour récupérer de la même manière ses informations. Ce qui constitue le plus difficile car la lecture des vraies valeurs par la suite suit exactement la même démarche et est donc très simple après cette étape.

#### **a) L'affichage GLCD**

Afin de pouvoir continuer l'idée d'une fusée ergonomique à utiliser et à comprendre, la partie communication disposera non pas d'un écran LCD mais GLCD. Le composant est similaire à un LCD mais le traitement de l'affichage est différent et permet des formes plus parlantes et explicites sur les opérations effectuées de communication. Ainsi, il prévu que l'écran soit le témoin direct et explicatif des 5 modes prévus de la carte communication : Vol, Interaction, Mesure « à la volée », Envoi SMS des données et Fun.

Pour mettre en place ce système nous avons préparé une bibliothèque sous MPXlab qui comporte les différents modes d'affichage du GLCD, un mode « texte » directement connecté à une table ASCI, grâce auquel un message texte est très facile à afficher (4 lignes ; 8 colonnes), et un mode graphique permettant d'afficher lignes, courbes, et graphique selon un affichage pixel par pixel codé en binaire.

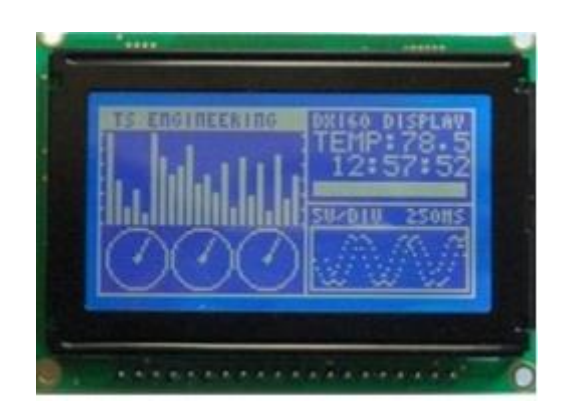

*Exemple d'interface graphique d'un GLCD*

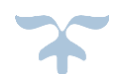

#### **b) La communication GSM**

Le module GSM peut s'apparenter à au module SIM300 ou le populaire SIM900D, qui comme le module GPS présente une communication par liaison série UART.

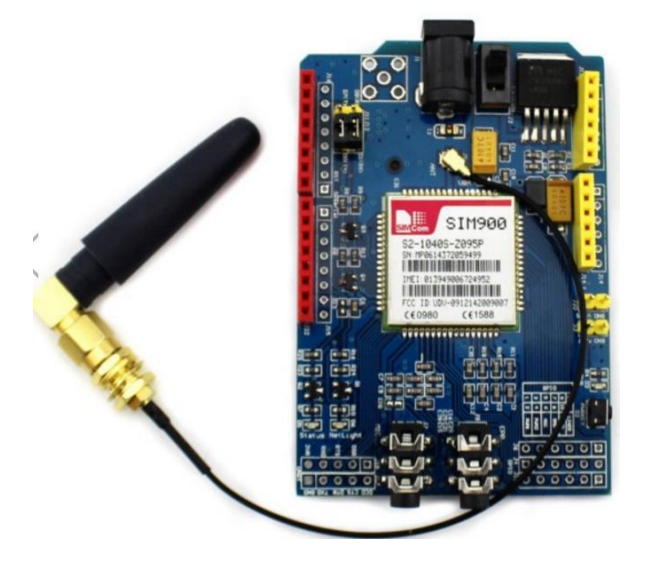

*Module GSM SIM900*

Il permet de gérer les sms, ses propres LEDs et les appels bien que nous n'emploierons probablement pas ces derniers.

La liaison semble donc simple électroniquement et le travail pour utiliser efficacement ce composant sera majoritairement de la programmation. Il conviendra donc de scruter la datasheet fournie par le constructeur pour en déduire la procédure à suivre.

#### **c) Le capteur GPS**

On aura également un module GPS qui communiquera ses coordonnées. Un module déjà fabriqué est envisagé qui viendra transmettre via une liaison série probablement UART. Un récepteur fonctionnel et présentant des caractéristiques satisfaisantes est le module UBLOX NEO-M8N. Ce module possède également son sein une horloge RTC qui peut être interrogé.

Le positionnement du capteur GPS a fait l'objet de forte réflexion et la décision de le placer dans le bloc communication n'est pas anecdotique. En effet, la logique aurait recommandé de placer ce capteur dans le bloc

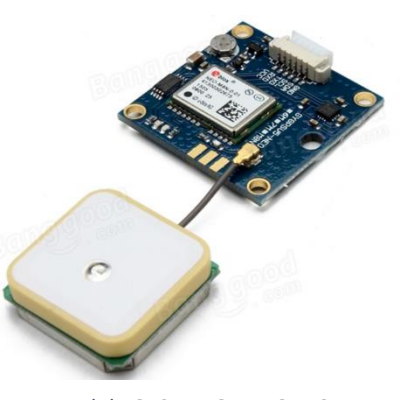

*Module GPS UBLOX NEO-M8N*

mesure afin que ses valeurs soient scrupuleusement enregistrées et émises. Cependant, le choix a été fait de ne pas l'utiliser intensément dans un court intervalle de temps car un GPS ne possède pas une fréquence de rafraîchissement forte. Ainsi, il a semblé préférable que la carte communication puisse en disposer dans le but d'être interrogé avant le décollage et après l'atterrissage, éventuellement à l'apogée. Cette conception de mesures ponctuelles et

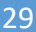

ciblées apparaît comme beaucoup plus pertinente qu'un enregistrement frénétique sans réel intérêt pour un tel capteur.

Plus techniquement, l'équipe a effectué de nombreux tests ayant pour but de faire une demande au module en respectant le standard de liaison série. Cependant, face à une complexité forte et de nouvelles informations, l'équipe a réorienté la programmation pour uniquement écouter ce que le module dit à fréquence régulière sur la liaison série.

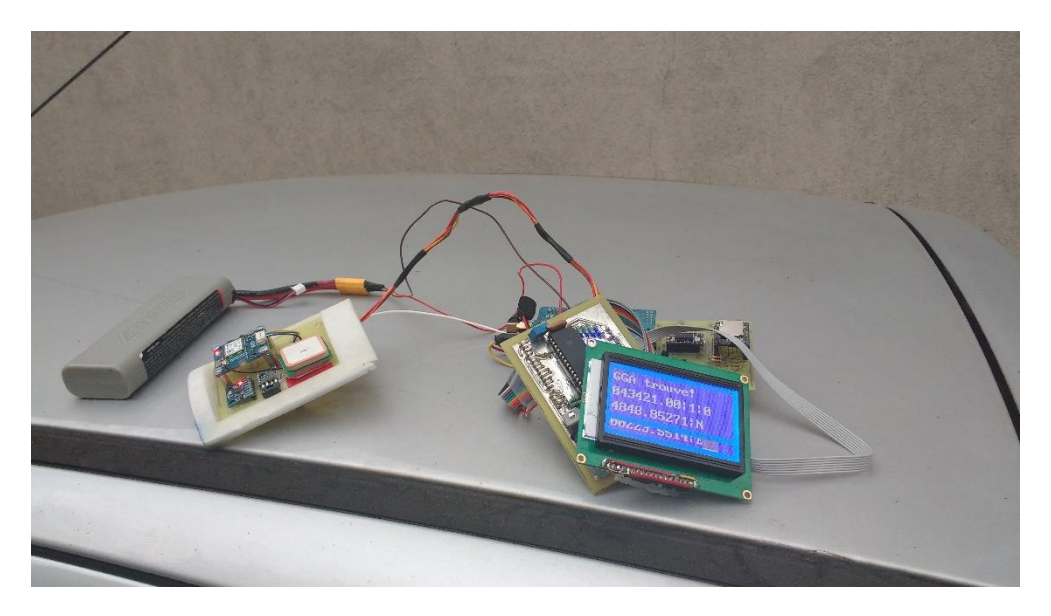

*Tests GPS réussi suite au remaniement du programme*

#### **d) La communication Bluetooth**

Le module Bluetooth permettra de recevoir des commandes également mais par le biais d'un ordinateur voir d'un smartphone afin de diffuser tel ou tel son, ou de délivrer la valeur d'un capteur.

Des modules Bluetooth interagissant en I2C sont disponibles et permettent un dialogue aisé avec un microcontrôleur. Cependant, il faudra néanmoins une compréhension du protocole Bluetooth afin d'envoyer les commandes depuis un ordinateur, voir un smartphone si le temps du projet le permet.

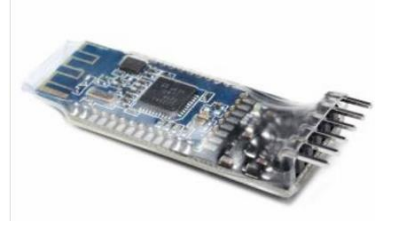

*Module Bluetooth envisagé*

L'intégration n'est pas tout à fait pertinente pour ce projet car une utilisation convenable, ou poussée, serait la récupération des données ou le paramétrage de toute la fusée par ce biais. Ainsi, cette liaison est davantage destinée à apprivoiser ce procédé pour mieux l'utiliser sur les projets ultérieurs.

*Elle a finalement été délaissée au lancement faute de temps même si le hardware est présent*

#### <span id="page-31-0"></span>La carte son

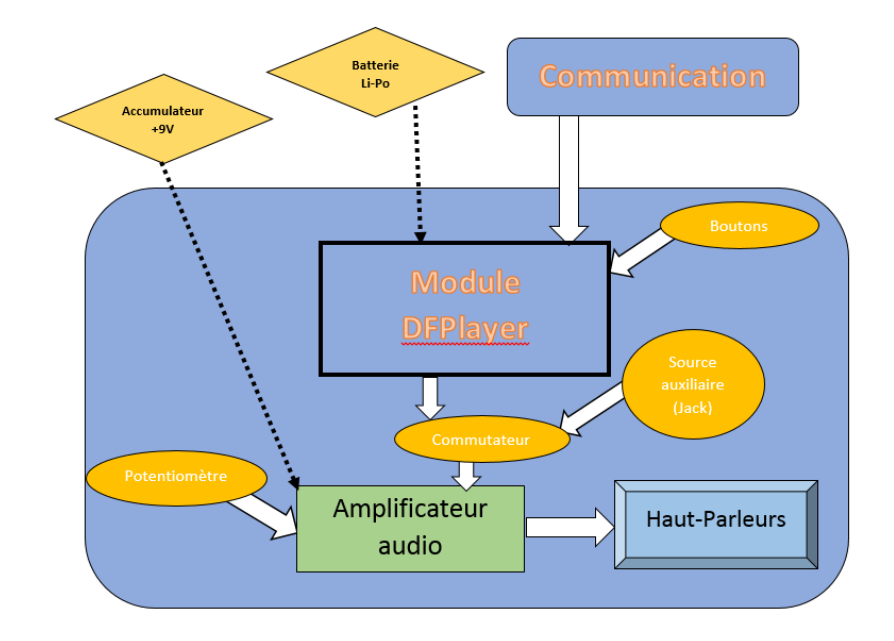

*Schéma de principe du bloc Audio*

Elle répondra aux commandes envoyées par la carte communication qui lui demandera de diffuser tel ou tel son. Les sons seront stockés sur une carte SD où le microcontrôleur viendra les piocher. On utilisera un module baptisé DFPlayer Mini. Ce module présente la spécificité d'être extrêmement compact. Il comporte son propre microcontrôleur gérant le décodage du format FAT32 de la carte SD et également le décodage des fichiers MP3 ou WAV. Ainsi, ce module agira aux commandes envoyées par le biais d'une liaison série UART à 9600 bauds via les pattes TX/RX reliés à la carte communication.

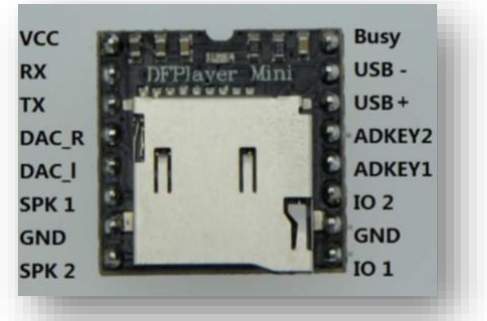

*Schéma des pins du module*

Ensuite, le signal devra passer par un étage d'amplification dont le volume pourra être réglé par un potentiomètre. L'amplification pourra être assurée par un LM380N qui est destiné à ce genre d'application. Une autre option est d'utiliser un amplificateur de classe A avec un transistor NPN et aidé d'un préamplificateur. Nous devons à présent effectuer des tests afin de vérifier si le son émis est assez puissant et si la consommation n'est pas excessive. Il se peut que l'amplificateur de son que nous aurons créé à l'issue des tests soit différent des deux idées de départs, afin de mieux répondre à nos attentes.

Par le biais de la datasheet du module DFPlayer, nous avons rédigé les différentes fonctions du lecteur sous MPXlab selon la communication série UART. Les essais étant très concluants nous ne nous attarderons pas outre mesure sur cette carte.

Schémas des deux options qui pourraient être utilisées pour créer notre amplificateur :

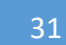

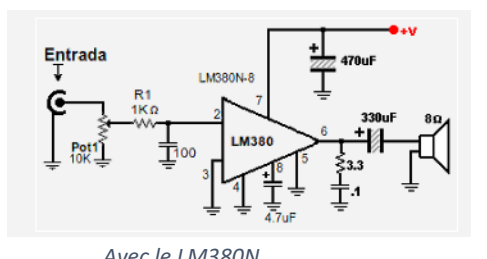

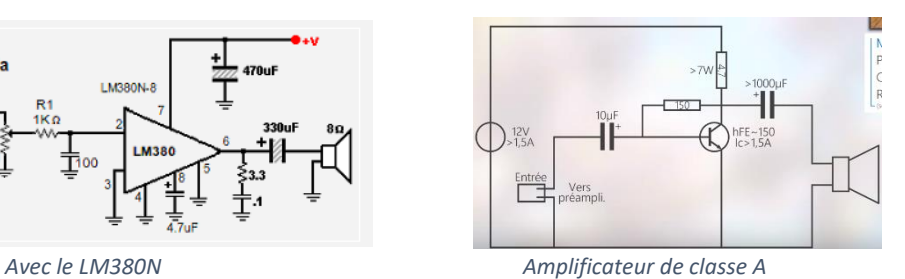

32

Après plusieurs tests, il est apparu que les amplificateurs de classe A consommaient énormément et avaient tendance à chauffer beaucoup. Ainsi, l'équipe s'est ré-aiguillé sur un amplificateur de classe D. Le circuit employé est donc finalement autour d'un TPA3122. Une vidéo expliquant son fonctionnement a fortement aidé l'équipe : <https://www.youtube.com/watch?v=O1UagNkcxi4>

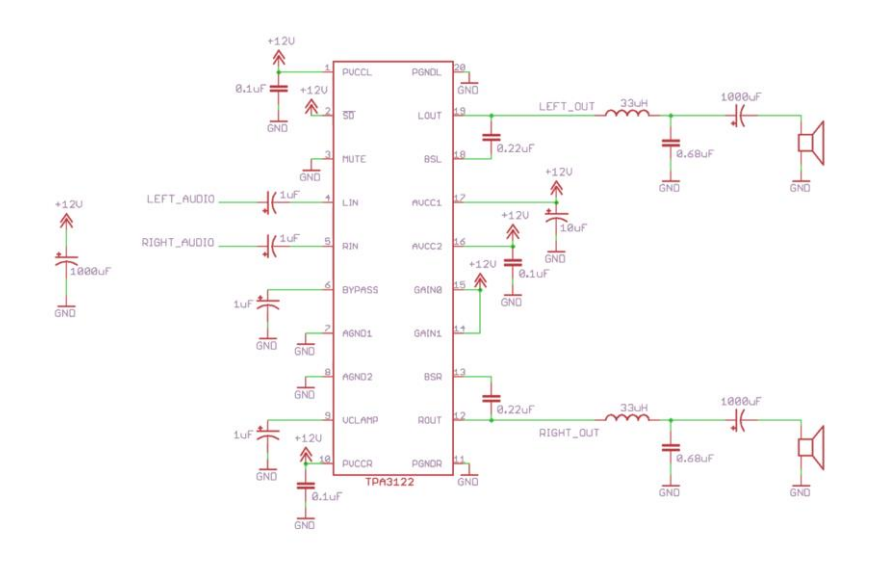

*Amplificateur de classe D choisi pour le projet*

#### <span id="page-32-0"></span>La carte batterie

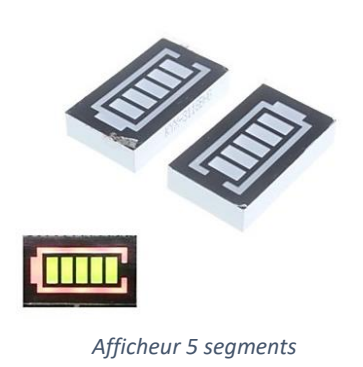

Suite à plusieurs expériences vécues au sein de l'association, le statut de la batterie se doit être surveillé. C'est pourquoi un microcontrôleur aura la charge de récupérer la tension au bornes de la batterie. Ce circuit sera en double, l'un pour la minuterie et l'autre pour la batterie Li-Po alimentant les autres cartes. Ce circuit sera composé d'un microcontrôleur PIC surveillant la tension par le biais d'un pont diviseur de tension et pourra informer de l'état de l'alimentation sur un afficheur 5 segment, si l'état est dangereux il pourra même faire sonner un buzzer piézoélectrique.

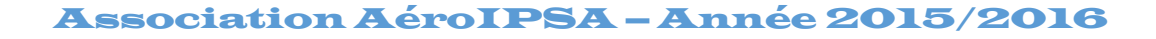

#### <span id="page-33-0"></span>• La connectique extérieure

Afin d'éviter d'avoir de nombreuses aspérités sur le tubes et dans un souci de centralisation, on cherche à regrouper le maximum de commandes et boutons à un seul endroit. Inspiré par un projet d'Aéroipsa de l'année précédente qui est le projet Endless Skyline, l'équipe envisage donc de faire un boitier venant se brancher sur un port unique apparaissant à la surface de la fusée. Ainsi, tous les signalements et réglages de la fusée se feront par le biais de ce boitier possédant des contrôles pour chacune des cartes. Il est prévu également que les ports de programmation soit déporté sur ce boitier pour plus d'ergonomie.

La seule exception à ce boitier est la LED d'état de la minuterie qui doit être visible en permanence, notamment par les artificiers, c'est pourquoi elle ne sera pas sur le boitier.

Ainsi, on peut dresser la liste des composants à disposer sur le boitier pour chacune des cartes :

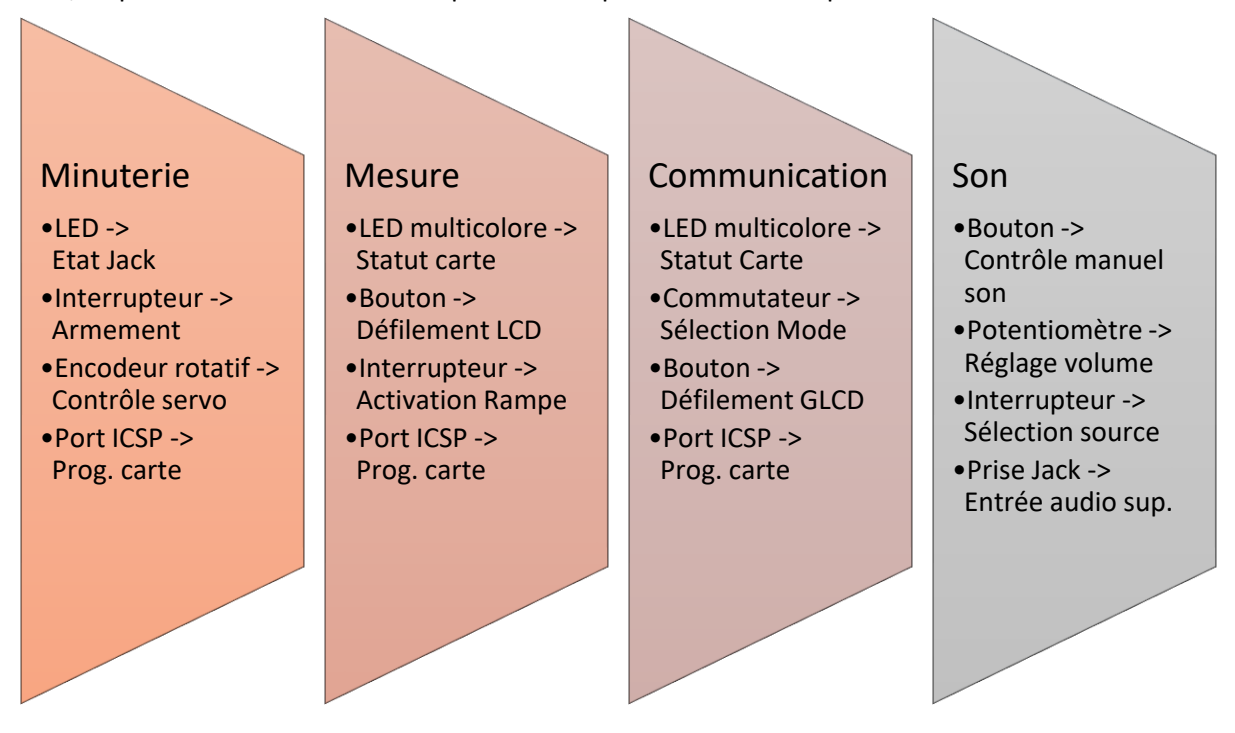

Le nombre de fils associé à chaque carte pour transmettre les informations est :

- ❖ Minuterie : 9 connexions
- ❖ Mesure : 9 connexions
- ❖ Communication : 10 connexions
- ❖ Son : 6 connexions

Mais la surface de la fusée présentera également l'écran LCD et l'écran GLCD incrustés savamment pour ne pas faire de frottements. Les deux ouvertures pour les haut-parleurs seront également obligatoires mais seront uniquement des petits trous régulièrement espacés.

*Face au manque de temps, l'équipe n'a pu réaliser ce boitier externe. Bien que les pattes soient bien disponibles sur les circuits imprimés.*

#### <span id="page-34-0"></span>• L'alimentation

Elle sera assurée par des batteries de type Li-Po. Pour optimiser le rendement, il serait préférable de rechercher une alimentation de type à découpage que d'utiliser un régulateur de type 7805. Cependant, cette option est déconseillée dans le cadre d'une télémesure car le découpage haute fréquence pourrait entraîner des problèmes de CEM. Pour maintenir l'isolation de la carte séquenceur par rapport aux autres, cette dernière disposera d'une batterie plus faible de type 2Ah, voir moins.

Au final, chaque carte microcontrôleur aura son 5V stabilisé grâce à un régulateur 7805 à partir de la Li-Po fournissant une tension de 7,4 V.

Tandis que les cartes expériences (mesure et communication) fonctionneront sur la même batterie plus conséquente qu'on peut prévoir autour de 4Ah. Une capacité de décharge de 25C semble être largement suffisante.

L'émetteur KIWI doit par contre disposer de sa propre alimentation. Celle-ci sera probablement située dans proche de lui, dans la coiffe ou dans le bloc mesure. L'alimentation doit recevoir une tension comprise entre 7 et 9 Volts et tenir un courant de 200mA. Ainsi, la durée de fonctionnement devant tenir au moins une heure, une batterie Li-Po de 0,5 Ah suffit largement ou 3 piles bouton de 3V en série selon l'emplacement choisi. La solution la plus simple et la plus commune est une pile LR61 de 9 Volts.

Cependant, le circuit permettant de convertir les signaux binaires en fréquences à donner au KIWI doit recevoir une tension supérieure à 10 V, au vu de la faible consommation, on pourra mettre 2 piles LR61 en série pour avoir une tension proche de 18V.

L'amplificateur audio asservi aux enceintes nécessitera également une alimentation auxiliaire autour de 15V qui sera donc assurée par une batterie Li-Po 4S (14,7V).

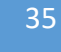

## <span id="page-35-0"></span>*F. Budget*

### **Prévision initiale (Octobre 2015):**

Ce tableau recense les plus notables éléments électroniques de la fusée et donne donc une idée du coût partiel de la fusée.

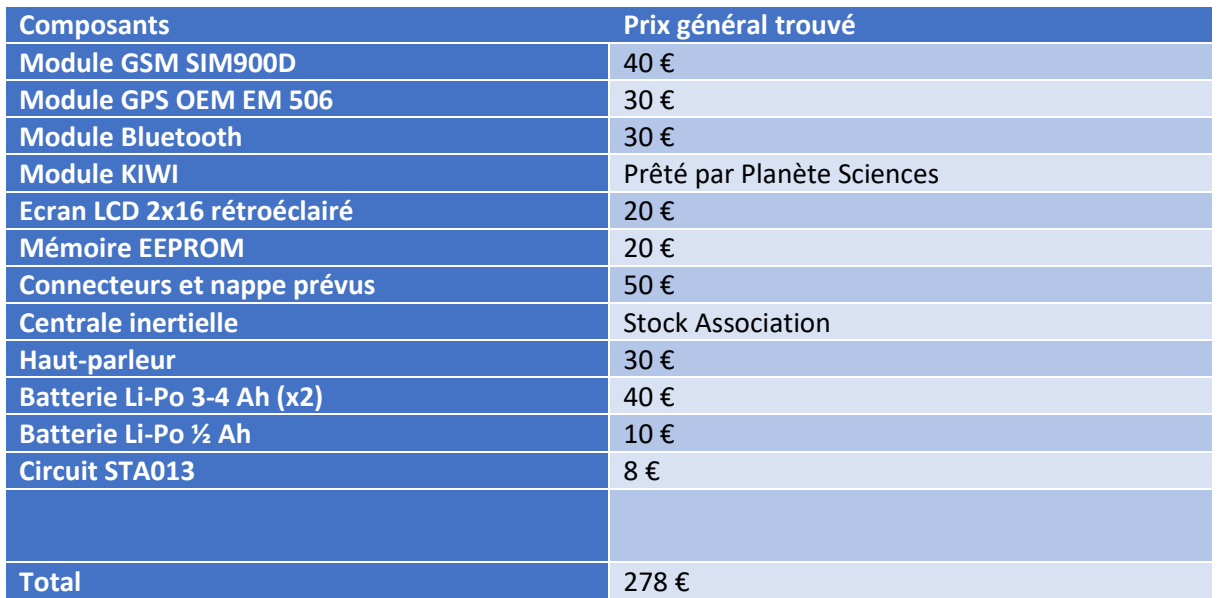

Ce 2<sup>e</sup> tableau concerne les éléments mécaniques essentiels du projet.

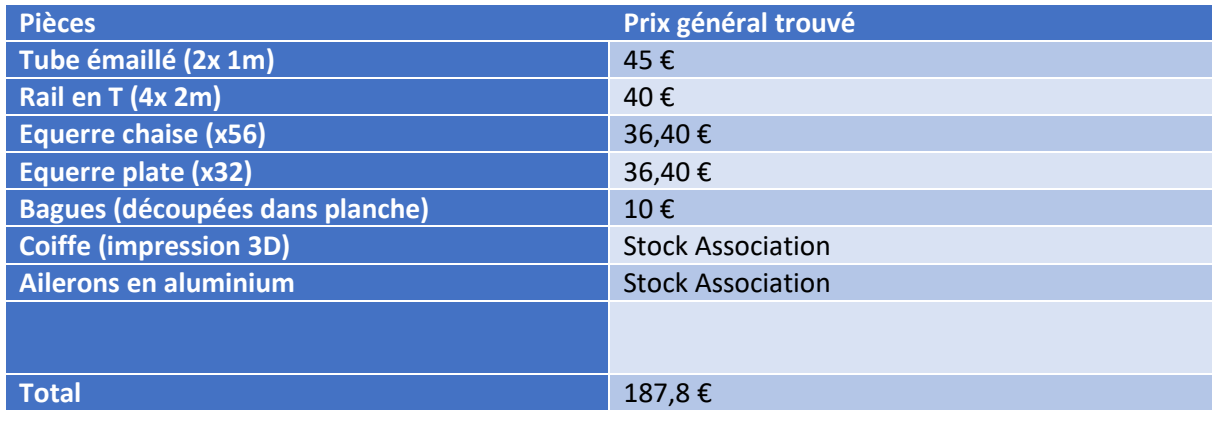

Le budget du projet s'élèverai donc à :

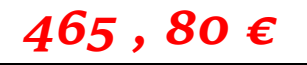

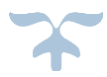

#### **Le sponsoring du projet :**

Un membre de l'équipe a pu démarcher auprès d'une entreprise ayant accepté le sponsoring. La teneur de l'accord a été un financement de 600 € pour l'affichage de son logo sur la fusée du projet, ainsi qu'une photographie de la version finale de la fusée.

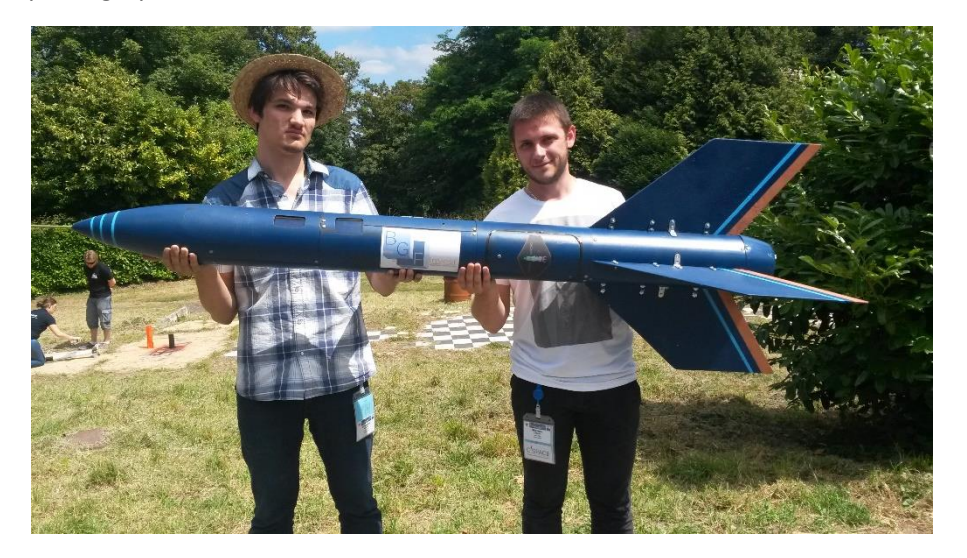

*L'une des photos réalisées dans le cadre du sponsor*

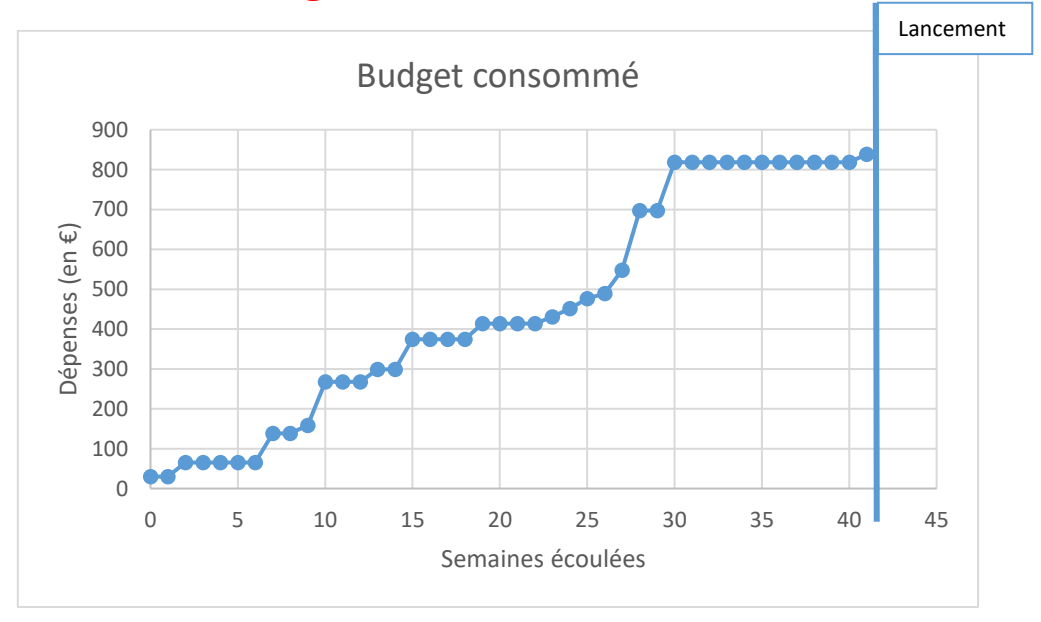

### **Budget Final réel : 837,86 €**

### <span id="page-37-0"></span>*G. Planning général*

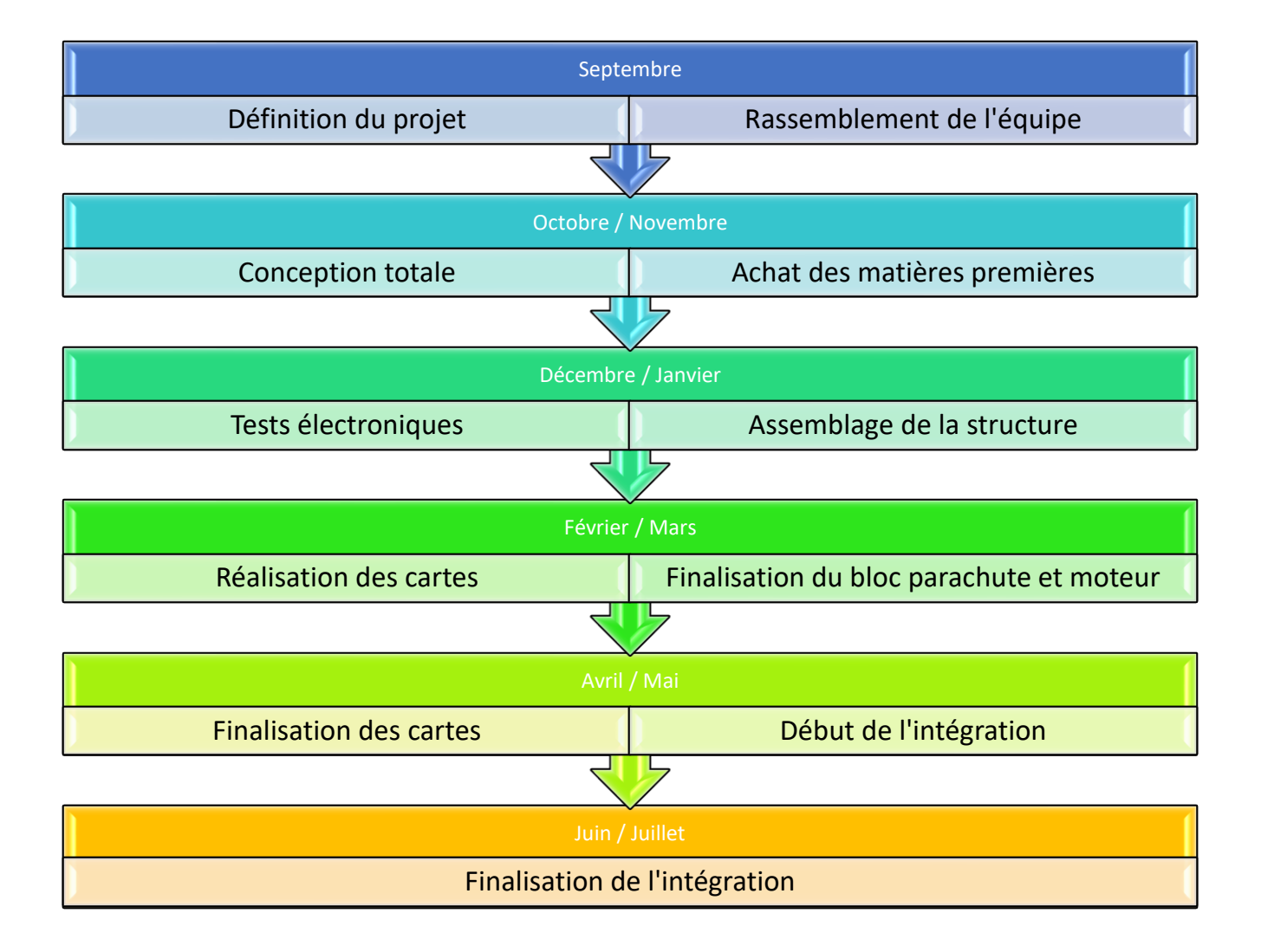

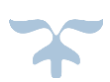

<span id="page-38-0"></span>*H. Fiche signalétique de la fusée* Association de Recherche Expérimentale Spatiale de l'Institut Polytechnique des Sciences Avancées 7-9, rue Maurice Grandcoing ÈCOLE<br>)'INGÉNIEURS<br>DE L'AIR ET DE L'ESI 94200 IVRY-SUR-SEINE Tél.: 01 56 20 62 60 7SUC4t0 **DEVOLIC** Partenaires associés au projet : Masse: 11,6 kg ← IPSA (la direction) Diamètre: 150 mm 63 bis, Boulevard de Brandebourg Longueur: 1,8 m 94200 IVRY-SUR-SEINE  $\leftarrow$  CNES Responsable du club : Bloc Centre Spatial de Toulouse Benjamin CORBELET Mesure et Mesure et 31401 TOULOUSE Cedex 9 ← Planètes Sciences Espace Responsable du projet : FELISIAK François 16, place Jacques Brel Participants: 91130 RIS-ORANGIS APEL Yoann **Bloc CORSET** Maxime Communication + BGF Invest i<br>S **DELAFENESTRE Adrien** Rue Jean Baptiste Godin DUMEZ Pierre 60000 BEAUVAIS **GOGUE Ibn Batouta** LE PERFF Téo **Bloc Son** + GOURDENNE Maël SERMONDADAZ Louis **Visual Designer** TUYNMAN Arnaud + COURTES Mathilde **Visual Designer** Bloc Séquenceu **Expériences :** Détails mécaniques : Envoi données par télémesure KIWI  $\triangleright$  $\blacktriangleright$ Mesure de l'accélération et de la Propulseur: Pro-54 Trappe vitesse angulaire subies sur les axes . . .<br>parachute Vitesse max.:  $123 \text{ m/s}$ longitudinal, latéral et transversal  $\mathbf{v}$ Mesure des coordonnées GPS Altitude apogée : 763 m Mesure de la température moteur<br>Communication de la fusée par Ie Surface parachute :  $1.46 \text{ m}^2$ biais d'afficheurs, de haut-parleurs, Détails électroniques : de réseau Bluetooth et de réseau GSM Nombre de cartes :  $\overline{4}$ Type: Microcontrôleur PIC Système de récupération : Alimentation: 3 Batteries Li-Po, Piles Déploiement d'un parachute Fonctions : Séquenceur, Affichage, circulaire par une ouverture **Bloc Moteur** Mesure. Stockage, Emission. latérale Ailerons Communication Diffusion d'un son pour repérage efficace.

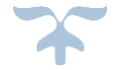

### <span id="page-39-0"></span>*I. Composants électroniques utilisés*

Cette partie présente rapidement chaque composant électronique commandé pour le projet et les liens où ils peuvent l'être.

✓ **Batteries Li-Po**

#### **Power Racing (2S) 7,4V 4000mAh 30C**

Batterie expérience et communication, fort ampérage car ces deux cartes consomment. [http://www.rcteam.fr/packs-lipo-2s-74v/21037-corally-accu-power-racing-](http://www.rcteam.fr/packs-lipo-2s-74v/21037-corally-accu-power-racing-74v-4000mah-30c-48230-d-8718057150167.html)

[74v-4000mah-30c-48230-d-8718057150167.html](http://www.rcteam.fr/packs-lipo-2s-74v/21037-corally-accu-power-racing-74v-4000mah-30c-48230-d-8718057150167.html)

#### **Gens Ace (2S) 7,4V 2200mAh 25C**

Batterie séquenceur, ampérage modéré car forte consommation du servomoteur mais ponctuelle. [http://www.rcteam.fr/packs-lipo-2s-74v/9542-gens-ace-accu-lipo-74v-](http://www.rcteam.fr/packs-lipo-2s-74v/9542-gens-ace-accu-lipo-74v-2200mah-25c-trx-6928493323496.html)[2200mah-25c-trx-6928493323496.html](http://www.rcteam.fr/packs-lipo-2s-74v/9542-gens-ace-accu-lipo-74v-2200mah-25c-trx-6928493323496.html)

#### **EPS (4S) 14,7V 1800mAh 30C**

Batterie Sono, fort voltage car l'ampli nécessite plus de 10V. [http://www.rcteam.fr/accus/20581-eps-accu-lipo-4s-148v-1800mah-](http://www.rcteam.fr/accus/20581-eps-accu-lipo-4s-148v-1800mah-30c.html)[30c.html](http://www.rcteam.fr/accus/20581-eps-accu-lipo-4s-148v-1800mah-30c.html)

✓ **Afficheurs**

#### **LCD 4 lignes de 20 caractères pour la carte mesure.**

[http://www.banggood.com/5V-2004-20X4-204-2004A-LCD-Display-](http://www.banggood.com/5V-2004-20X4-204-2004A-LCD-Display-Module-Blue-Screen-For-Arduino-p-915064.html)[Module-Blue-Screen-For-Arduino-p-915064.html](http://www.banggood.com/5V-2004-20X4-204-2004A-LCD-Display-Module-Blue-Screen-For-Arduino-p-915064.html)

#### **GLCD 128x64 pixels**

[http://www.banggood.com/12864-128-x-64-Graphic-Symbol-Font-LCD-](http://www.banggood.com/12864-128-x-64-Graphic-Symbol-Font-LCD-Display-Module-Blue-Backlight-p-916218.html)[Display-Module-Blue-Backlight-p-916218.html](http://www.banggood.com/12864-128-x-64-Graphic-Symbol-Font-LCD-Display-Module-Blue-Backlight-p-916218.html)

#### **Afficheur 6 segments**

[http://www.miniinthebox.com/fr/5-segment-de-la-batterie-rouge-et-vert](http://www.miniinthebox.com/fr/5-segment-de-la-batterie-rouge-et-vert-affichage-numerique-x2_p2699856.html)[affichage-numerique-x2\\_p2699856.html](http://www.miniinthebox.com/fr/5-segment-de-la-batterie-rouge-et-vert-affichage-numerique-x2_p2699856.html)

#### ✓ **Capteurs**

#### **Centrale inertielle MPU-6050, 6 degrés de liberté** Constituée d'un accéléromètre et d'un gyroscope, parle en I2C. Utilisée par la carte communication. [http://www.banggood.com/6DOF-MPU-6050-3-Axis-Gyro-With-](http://www.banggood.com/6DOF-MPU-6050-3-Axis-Gyro-With-Accelerometer-Sensor-Module-For-Arduino-p-80862.html)[Accelerometer-Sensor-Module-For-Arduino-p-80862.html](http://www.banggood.com/6DOF-MPU-6050-3-Axis-Gyro-With-Accelerometer-Sensor-Module-For-Arduino-p-80862.html)

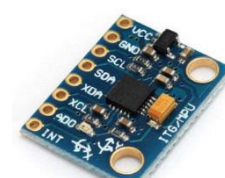

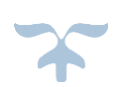

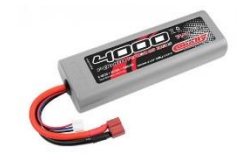

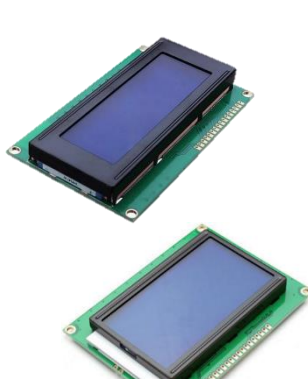

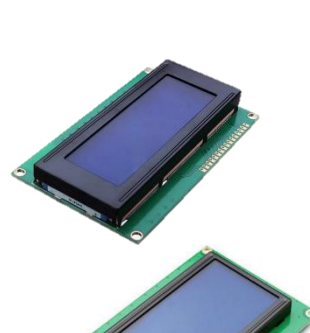

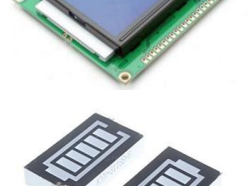

#### **Baromètre BMP180**

Converse en I2C, donne une valeur de pression et température ambiantes. Utilisée par la carte communication. [http://www.banggood.com/BMP180-Digital-Barometric-Pressure-](http://www.banggood.com/BMP180-Digital-Barometric-Pressure-Sensor-Module-Board-p-930690.html)[Sensor-Module-Board-p-930690.html](http://www.banggood.com/BMP180-Digital-Barometric-Pressure-Sensor-Module-Board-p-930690.html)

#### **Centrale inertielle Pololu AltIMU-10**

Cumule accéléromètre, gyroscope et baromètre, cher et fiable, elle est utilisée par la carte mesure, en I2C. <https://www.pololu.com/product/1269>

#### **Thermocouple Type K**

Capte une différence de température en différence de tension très faible. Nécessite de savoir la température ambiante pour calculer celle du thermocouple. Est utilisé par la carte mesure. [http://www.rs-](http://www.rs-particuliers.com/WebCatalog/Thermocouple_RS_Type_K___50___1100_%C2%B0C__Fibre_de_verre__sonde_de_2m-6212170.aspx)

particuliers.com/WebCatalog/Thermocouple\_RS\_Type\_K \_\_ 50\_\_\_1100\_%C2%B0C\_\_Fibre\_d [e\\_verre\\_\\_sonde\\_de\\_2m-6212170.aspx](http://www.rs-particuliers.com/WebCatalog/Thermocouple_RS_Type_K___50___1100_%C2%B0C__Fibre_de_verre__sonde_de_2m-6212170.aspx)

#### **Adafruit thermocouple Amplifier**

Module conçu spécialement pour les thermocouples transcrivant la température analogiquement sur une plage de 0-5V. <https://www.adafruit.com/products/1778>

#### **Real Time Clock (RTC) DS1307**

Module devant être réglé sur la bonne heure et démarré et donnant l'heure et date, par I2C, pour la carte mesure. [http://www.banggood.com/Tiny-RTC-I2C-AT24C32-DS1307-Real-](http://www.banggood.com/Tiny-RTC-I2C-AT24C32-DS1307-Real-Time-Clock-Module-Board-For-Arduino-p-90137.html)[Time-Clock-Module-Board-For-Arduino-p-90137.html](http://www.banggood.com/Tiny-RTC-I2C-AT24C32-DS1307-Real-Time-Clock-Module-Board-For-Arduino-p-90137.html)

#### **GPS Neo M8N**

Module captant les coordonnées GPS, utilisé en UART en écoutant les trames périodiquement émises. [http://www.banggood.com/NEO-M8N-Flight-Controller-GPS-](http://www.banggood.com/NEO-M8N-Flight-Controller-GPS-Module-GYGPSV5-NEO-for-Pixhawk-APM-p-974362.html)[Module-GYGPSV5-NEO-for-Pixhawk-APM-p-974362.html](http://www.banggood.com/NEO-M8N-Flight-Controller-GPS-Module-GYGPSV5-NEO-for-Pixhawk-APM-p-974362.html)

✓ **Modules de communication & Mémoire**

#### **Module GSM SIM 900**

Permet de gérer les appels et messages, converse en UART. [http://www.banggood.com/SIM900-Quad-band-GSM-GPRS-Shield-](http://www.banggood.com/SIM900-Quad-band-GSM-GPRS-Shield-Development-Board-For-Arduino-p-964229.html)[Development-Board-For-Arduino-p-964229.html](http://www.banggood.com/SIM900-Quad-band-GSM-GPRS-Shield-Development-Board-For-Arduino-p-964229.html)

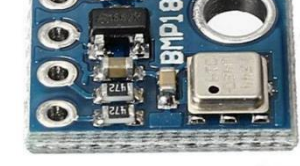

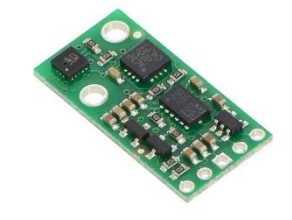

![](_page_40_Picture_19.jpeg)

![](_page_40_Picture_20.jpeg)

![](_page_40_Picture_21.jpeg)

![](_page_40_Picture_22.jpeg)

![](_page_40_Picture_23.jpeg)

![](_page_40_Picture_24.jpeg)

#### **Module Bluetooth HM-10**

Converse en UART. [http://www.banggood.com/HM-10-Bluetooth-4\\_0-Module-](http://www.banggood.com/HM-10-Bluetooth-4_0-Module-Transparent-Serial-Port-p-967059.html)[Transparent-Serial-Port-p-967059.html](http://www.banggood.com/HM-10-Bluetooth-4_0-Module-Transparent-Serial-Port-p-967059.html)

#### **Mémoire EEPROM CAT 24M01**

EEPROM de taille 1Mo parlant en I2C. <http://fr.rs-online.com/web/p/memoires-eeprom/7559868/>

#### **Multiplexeur MAX339**

Composant permettant de switcher les 2 pattes UART du PIC sur plusieurs composants. Ceci palliant le fait que l'UART ne permet de parler qu'à un seul appareil.

[http://www.rs-](http://www.rs-particuliers.com/WebCatalog/Multiplexeur__Double_41__4_5__30_V__SOIC__16_broches-7997059.aspx)

particuliers.com/WebCatalog/Multiplexeur Double 41 4 5 30 V SOIC 16 broches-[7997059.aspx](http://www.rs-particuliers.com/WebCatalog/Multiplexeur__Double_41__4_5__30_V__SOIC__16_broches-7997059.aspx)

#### ✓ **Connecteurs**

#### **Jack 3,5mm**

Utilisé dans le projet pour la détection du décollage, et carte son. [http://fr.rs-online.com/web/p/connecteurs-jack](http://fr.rs-online.com/web/p/connecteurs-jack-trs/3951119/?origin=PSF_435571|alt)[trs/3951119/?origin=PSF\\_435571|alt](http://fr.rs-online.com/web/p/connecteurs-jack-trs/3951119/?origin=PSF_435571|alt)

#### **Adaptateur surfacique (SOP) vers traversant (DIP)**

Permet de monter le MAX339 sur le circuit traversant de la carte communication.

[http://www.rs-](http://www.rs-particuliers.com/WebCatalog/Adaptateur_SOP_18_contacts_Femelle_vers_DIP_18_contacts_Male__montage_Traversant-1582913.aspx)

[particuliers.com/WebCatalog/Adaptateur\\_SOP\\_18\\_contacts\\_Femelle\\_vers\\_DIP\\_18\\_contacts](http://www.rs-particuliers.com/WebCatalog/Adaptateur_SOP_18_contacts_Femelle_vers_DIP_18_contacts_Male__montage_Traversant-1582913.aspx) Male montage Traversant-1582913.aspx

#### ✓ **Microcontrôleurs**

#### **PIC 18F4550**

Utilisée sur les cartes mesure et communication, permet de lourd programmes et suffisamment de pattes pour gérer un LCD. <http://fr.rs-online.com/web/p/microcontroleurs/6230803/>

#### **PIC 16F628A**

Pour la carte séquenceur, boitier petit mais pouvant gérer un servomoteur. <http://uk.rs-online.com/web/p/microcontrollers/6230291/>

#### **PIC 16F506**

Le plus réduit possible, gère les afficheurs de batteries et lie une tension analogique

<http://fr.rs-online.com/web/p/microcontroleurs/0400659/>

![](_page_41_Picture_24.jpeg)

![](_page_41_Picture_25.jpeg)

![](_page_41_Picture_26.jpeg)

![](_page_41_Picture_27.jpeg)

![](_page_41_Picture_30.jpeg)

![](_page_41_Picture_31.jpeg)

![](_page_41_Picture_32.jpeg)

### <span id="page-42-0"></span>*J. Annexes*

Cette section présente des alternatives à certaines solutions du projet abandonnées et des travaux complémentaires afin de pouvoir développer le projet en de meilleures circonstances. Ainsi, qu'elles aient pu contribuer au résultat final ou non, les recherches du groupe portant sur ces possibilités sont synthétisées ici.

#### <span id="page-42-1"></span>• Décoder des MP3 par un circuit XTA013

La conversion numérique analogique peut être assurée par un circuit STA013 qui s'occupe du décodage du format MP3 original des fichiers et en transmet un signal analogique. Ainsi un microcontrôleur vient lire les données sur la carte SD relié en SPI. Il va donc lire octet par octet les données du fichier MP3 et les transmettre sur la liaison série au XTA013. Ce dernier reconnaît tous les octets du fichier et saura en déduire le signal analogique à diffuser sur la sortie haut-parleur.

Cependant, avant d'utiliser le circuit de STA013, il faut le configurer par communication  $I2C.$ 

Il est à noter que l'un des problèmes du STA013 est qu'il n'existe qu'en SMD. Ainsi comme les composants traversants sont préférables sur les cartes fabriquées par l'association, il est nécessaire d'utiliser un convertisseur.

![](_page_42_Picture_7.jpeg)

*Module convertissant un composant SMD en composant traversant*

#### <span id="page-42-2"></span>• Enregistrement sur carte SD

La carte SD semble un support efficace car il est usuel et possède une grande capacité. Cependant, il existe 2 manières de stocker sur ce support :

➔ En brut, c'est-à-dire en remplissant les octets de la carte comme on le souhaite. Mais dans ce cas, la lecture par ordinateur devra se faire par un logiciel spécial pouvant voir les octets d'un support de stockage.

![](_page_42_Picture_12.jpeg)

→ En respectant un format de fichiers (FAT32 par exemple). Là, on doit mettre les octets dans un fichier en respectant les adresses, les métadonnées et les blocs d'octets prédéfinis. Cela étant plus long à comprendre et à exécuter, mais à l'ordinateur on peut directement lire un fichier texte ou même un tableur.

L'enregistrement sur carte SD à l'aide d'un microcontrôleur est donc quelque chose de lourd et complexe. Il a déjà été bien approfondi lors d'un projet précédent (Sharko) par un

membre. Ainsi, un panel de fonctions a déjà été écrit pour l'écriture en brut par blocs de 512 octets. La communication avec une carte SD se fait par le biais du protocole de communication SPI. Cependant, le projet utilise des PIC 18F4550 par convenance, or ceuxci présentent le souci d'avoir les mêmes pattes gérant le SPI et l'I2C. Ainsi le fait que la SD utilise des signaux de 3.3V mais surtout que l'utilisation des 2 protocoles est complexe et rendra le programme moins fluide. Notamment, la nécessité de comprendre et maitriser le format FAT32 prendra un temps conséquent aux membres et à la fusée. Il a donc été décidé de laisser de côté cette option au profit des mémoires EEPROM car la fusée doit pouvoir enregistrer le plus vite possible, le décodage au sol des données brutes après le vol pouvant prendre autant de temps que l'on souhaite.

#### <span id="page-43-0"></span>• Module pour ballon

Le groupe du projet de ballon stratosphérique a proposé au chef de projet de tester une chaine d'acquisition de mesure à bord du ballon en supplément des expériences déjà en œuvre au sein de ce ballon. Les électroniciens du projet se sont accordés pour accepter cette proposition qui permettra de tester leurs composants dans un cadre plus large. La démarche expérimentale appliquée constitue ainsi un vrai plus pour la mise en application du projet car l'occasion de pouvoir tester un protocole de mesure et d'émission est rare.

L'objectif le plus important de ce module de ballon sera de préciser l'approche GSM en altitude pour la fusée. Ainsi, le module émettra et enregistra à bord son altitude et l'heure, cela par 2 capteurs dédiés. Ces données seront destinées à caractériser la portée du module GSM qui transférera des messages à rythme régulier. L'électronique mise en œuvre sera extrêmement proche de celle du bloc de mesure, à la différence près qu'elle disposera du module GSM.

![](_page_43_Figure_5.jpeg)

*Schéma de principe de l'électronique à bord du ballon*

*Le projet du ballon ayant été abandonné, la carte envisagée n'a pas pu être testée.*

#### <span id="page-44-0"></span>Fabrication du caisson de projet

Afin de mieux gérer éléments matériels nécessaire et de centraliser ceux-ci, un rangement a été réalisé. En effet, le grand nombre de personne travaillant sur le projet provoque des problèmes de logistique car elles ne peuvent toutes travailler simultanément la plupart du temps. Cela nécessite donc une centralisation des ouvrages que peut donc constituer ce caisson. L'équipe mécanique a été donc fortement sollicitée en supplément de son travail sur la fusée.

Dans le but d'une forte solidité, la structure est assemblée à l'aide de tasseaux à sa base. Les panneaux composants sont en contreplaqué, un fort compromis entre robustesse et prix. Il va de soi que le budget ne doit être entravé par cette réalisation qui concrètement est auxiliaire au projet et donc se doit de ne pas empiéter fortement sur ses moyens. Ces panneaux assemblés forment au final un parallélépipède de dimensions 1750x620x620. Par cette taille, la structure pourra reposer sans encombre avec sa coiffe et ses ailerons démontés.

![](_page_44_Picture_5.jpeg)

En conclusion, cet ouvrage auxiliaire aide réellement et en pratique la réalisation du projet et son développement dans des conditions optimales et constitue un investissement chronophage mais rentable pour l'équipe.

<span id="page-44-1"></span>• Esthétique du projet en collaboration

Il a été possible, via un contact, d'avoir l'appui de 2 membres d'une école d'arts appliquées. Ils ont ainsi émis plusieurs esquisses pour le logo du projet guidé par quelques axes données par les membres du projet.

![](_page_44_Picture_9.jpeg)

*Recherches sur le logo menées par les « designers »*

![](_page_44_Picture_11.jpeg)

Devant les 2 grosses familles de recherches, à savoir le cadre du logo et l'esthétique de la fusée présente dans celui-ci, il a été décidé d'allier les 2 facettes. Ce qui amena à produire la version définitive. De par cette collaboration fructueuse, les 2 personnes responsables ont accepté de continuer sur l'aspect extérieur de la fusée.

![](_page_45_Picture_2.jpeg)

*Design final du projet – Fusée et Logo*

En remerciement, l'équipe a confectionné des badges en circuit imprimé pour ces 2 personnes, membres à part entière du projet.

![](_page_45_Picture_5.jpeg)

![](_page_45_Picture_6.jpeg)

### <span id="page-46-0"></span>*K. Remerciements du chef de projet*

- ✓ Un énorme merci à toute l'équipe, notamment à Maxime qui a assuré durant toute la semaine de lancement, à Ibn qui a fait preuve d'une envie à toute épreuve, et à Téo qui a très bien géré le sponsor du projet.
- ✓ Une dévotion incommensurable à Laure-Lyne pour sa « greffe » réussie lors de la semaine de lancement et qui a su amener une once d'organisation dans le sprint final du projet.
- ✓ Une admiration sincère à toute l'association pour son esprit d'entraide, vis-à-vis du projet surtout envers Quy, Geoffrey, Benjamin, Giovanni, Aurélien et Morgane.
- ✓ Une épaisse accolade aux membres d'ISS, Adrien, Yoann et Brian, sans qui la fusée n'aurait pas été au bout de sa démarche.
- ✓ Des compliments fraternels à plusieurs membres de l'Aéro RC : Arnaud, Nicolas S. et Dan pour leur conseils, informations et même efforts envers le projet.
- $\checkmark$  Un pieux hommage aux personnes totalement extérieures mais aussi totalement impliquées par leurs actions particulièrement mes parents, Marie-Claude N'Dongo, et Luc Séquard.
- ✓ Un pouce vert aux 2 incognitos de l'école Estienne, Mathilde et Maël, qui ont heureusement joint leur univers créatif à la monotonie du monde de l'ingénierie.
- $\checkmark$  Un gros respect envers les Longer, père et fils, et les nombreux auteurs de tutoriels sur Internet qui ont guidé l'envie d'électronique.
- ✓ Une évidente dédicace au CNES mais singulièrement aux bénévoles de Planète Sciences qui en plus de fournir les moyens, ont énormément redirigé l'équipe et lui ont enseigné une manière de penser et de faire.

*Je vous souhaite à tous de retrouver une totale liberté de pensée cosmique vers un nouvel âge réminiscent !*

![](_page_46_Picture_12.jpeg)